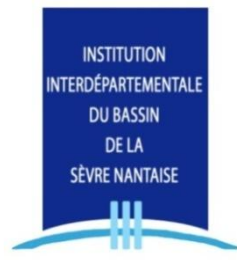

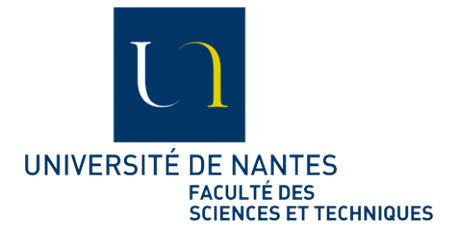

Mémoire de Master 2 : *« Cartographie et Gestion de l'Environnement »*

# **Cartographie des risques de ruissellement sur le Bassin de la Sèvre Nantaise**

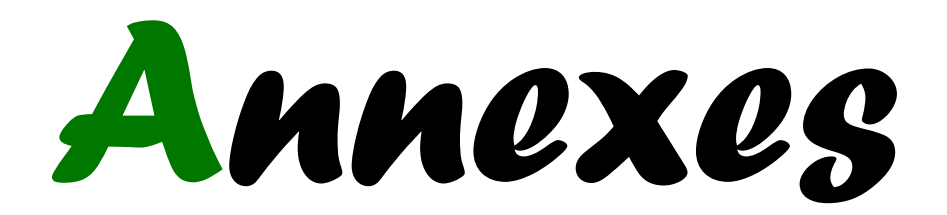

Réalisé par **Franck BINJAMIN**, Sous la direction d'**Antoine CHARRIER**, Coordinateur Rivières / Inondations.

Référents universitaires : **Christine LAMBERTS** et **Fabrice RODRIGUEZ**

Septembre 2009

## **LISTE DES ANNEXES**

- **Annexe 1 :** Organigramme de l'IIBSN
- **Annexe 2 :** Structure du SIG de l'IIBSN
- **Annexe 3 :** Fiche de poste du stage
- **Annexe 4 :** Notice explicative de la méthodologie employée
- **Annexe 5 :** Test des méthodes d'interpolation et traitement des données pluviométriques
- **Annexe 6 :** Calcul de la déclivité de la pente
- **Annexe 7 :** Constitution de la couche occupation du sol
- **Annexe 8 :** Constitution de la couche sensibilité du sol au ruissellement
- **Annexe 9 :** Calcul de la surface drainée cumulée
- **Annexe 10 :** Calcul du coefficient de ruissellement par la méthode du SCS
- **Annexe 11 :** Croisements des indicateurs

## ANNEXE 1

# **ORGANIGRAMME DE L'IIBSN**

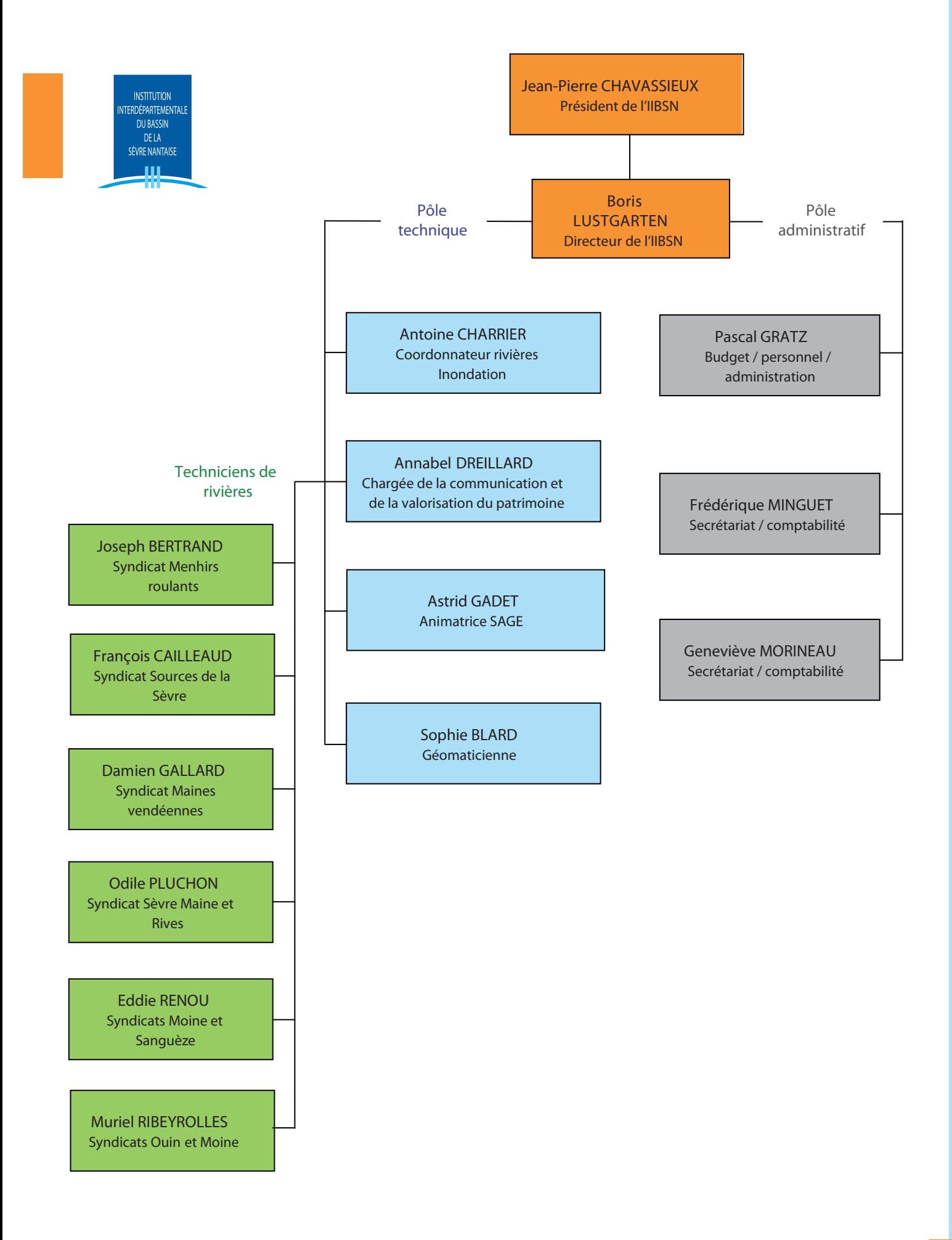

#### **INS TITUTIO N I NTERDÉ PAR TEM ENT ALE DU B ASS IN DE LA SÈV RE NANT AISE**

# ANNEXE 2

# **STRUCTURE DU SIG DE L'IIBSN**

## Organisation du dossier SIG

#### **O** AIDE DOCUMENTATION

L'ensemble des fichiers d'aides disponibles :

- Descriptifs des données
- Conventions de données (modèles et conventions passées)
- Documentation sur les outils et référentiels

#### ! **CARTHOTHEQUE**

Les différentes cartes produites et stockées par thèmes sous divers formats images (wmf, jpg, pdf)

#### **8 DOCUMENTS WOR**

Les documents WOR (Workspace) sauvegardent des différentes tables et fenêtres ouvertes dans MapInfo, ainsi que les traitements de données effectués (requêtes…). Ils permettent également de récupérer les travaux de mise en page.

Les documents WOR créés lors d'études sont classés dans des dossiers nommés de la manière suivante :

> *Année de restitution + Intitulé + Nom du bureau d'étude Ex : 1998\_ETAT\_LIEUX\_CONNAISS\_SOGREAH*

*Année de réalisation + Intitulé + Nom de l'organisme propriétaire de la donnée Ex : 2004\_PPRI\_SN\_DDE85* 

# *Le logiciel copier/coller permettra de rétablir suivant notre configuration les chemins d'accès aux tables.*

Les mises en page créées en interne et établies à un instant précis seront classées par thèmes et chronologiquement dans le dossier **CARTES\_INTERNES.**

#### $\theta$  DONNEES

Ce dossier contient l'ensemble des données géographiques organisées suivant les thématiques suivantes : ACTIONS, ACTIVITES, ADMINISTRATIF, FONDS\_CARTE, MILIEU\_EAU, MILIEU\_PHYSIQUE, QUALITE, QUANTITE, REGLEMENTATION, USAGES.

#### % **ETUDES**

Les données brutes et valorisées transmises par les bureaux d'études ou mises à disposition par d'autres organismes seront classées dans des dossiers intitulés suivant la même procédure que pour les documents WOR.

#### & **OUTILS**

Mise à disposition des divers outils permettant l'exploitation des données (requêtes, légendes, mises en page, polices, logos et images, applications mbx…)

#### $\odot$  REFERENTIELS

Référentiels cartographiques disponibles : BDCarthage, BDCarto, BDOrtho, SCAN25

#### **@ TRAVAUX**

Classement chronologique des travaux divers :

- Lorsque des traitements de données nécessitent de dupliquer celles-ci ou d'enregistrer de nouvelles tables à partir de tables existantes, la duplication doit se réaliser ici et en aucun cas dans la rubrique DONNEES, pour ne pas générer de problèmes de mise à jour.
- Les données en cours de constitution doivent y être stockées, puis être transférées dans le dossier DONNEES après validation.
- Lorsque des extractions sont à réaliser pour la mise à disposition de données à nos partenaires

# ANNEXE 3

# **FICHE DE POSTE DU STAGE**

#### **L'Institution Interdépartementale du Bassin de la Sèvre Nantaise**

Etablissement public territorial interdépartemental de bassin versant recrute

#### **Un stagiaire chargé de la réalisation d'un état des lieux précis des pratiques culturales et des risques de ruissellement**

#### **Contexte :**

L'IIBSN est la structure porteuse du Programme d'Actions pour la Prévention des Inondations (PAPI) du bassin versant de la Sèvre Nantaise.

Ce programme vise la mise en œuvre d'un certains nombre d'actions allant dans le sens de la réduction des risques d'inondation sur le bassin : par le développement de la connaissance des phénomènes d'inondation, la sensibilisation des acteurs locaux, le développement des outils réglementaires de gestion des sols en zones inondables ou encore la réduction de la vulnérabilité des biens et personnes situés en fonds de vallée.

La gestion pertinente de l'occupation des sols est un élément fondamental à prendre en compte pour limiter les facteurs aggravants les inondations. Les pratiques agricoles ont fortement évoluées ces trente dernières années, et évoluent encore, modelant toujours différemment le paysage. Certaines de ces pratiques modifient fortement les conditions de ruissellement en cas de pluies fréquentes (l'impact est d'autant plus faible que l'évènement est rare).

En parallèle, l'imperméabilisation des sols du bassin versant par l'extension des zones urbaines ou des voieries contribue elle aussi à l'accélération des écoulements.

Avant tout projet de réorganisation du paysage agricole ou urbain, il est important d'avoir une vue précise de ces pratiques permettant de cibler au mieux les actions à mettre en place.

#### **Objectifs de la mission :**

L'étude doit permettre d'avoir une vue précise de l'étendu des **phénomènes de ruissellement**, qu'ils soient d'origine agricole, urbain… et de dégager des notions de coefficients de ruissellement par secteur : évaluation des surfaces urbanisées par sous bassin, évolution des infrastructures, des surfaces cultivées, du maillage bocager, modification de la morphologie des cours d'eau… Cette étude doit mettre en évidence à partir d'analyses multicritères les **zones à risques**. Pour illustrer l'impact de ces modifications, une simulation de débits avant/après évolution sur des sous bassin pourra être réalisée.

L'ensemble de ce travail d'étude devra caractériser les dynamiques de ruissellement sur le bassin de la Sèvre Nantaise, les territoires à risque, ceux où les enjeux sont importants. Il aboutira à la proposition de préconisations voire des opérations concrètes sur les secteurs pertinents.

L'étude sera issue d'un important travail de **cartographie** (fonds mis à disposition par l'IIBSN). Une synthèse sera réalisée au terme du stage.

Le stagiaire travaillera sous la responsabilité de l'ingénieur coordonnateur « rivière et inondation ». Il travaillera en étroite relation avec la responsable du SIG de l'IIBSN et les partenaires de l'IIBSN dans la mise en œuvre du PAPI (DDE, DIREN, AELB, chambres d'agricultures…).

#### **Profil attendu :**

- Niveau ingénieur / MASTER 2 géographie, gestion des risques…

- Formation technique ou universitaire, école d'ingénieur
- Connaissance des enjeux de l'occupation des sols et de l'aménagement des territoires
- Maîtrise des notions d'hydrologie et plus particulièrement des coefficients d'imperméabilisation des sols

- Maîtrise de l'outil SIG exigée (logiciel de cartographie Mapinfo, traitement d'images aériennes ou satellites…)

- Aptitude au travail en équipe

#### **Durée, Rémunération :**

Stage longue durée (5-6 mois), à partir de février 2009 Indemnités de stage Lieu du stage : la Roche-sur-Yon

### **Contact :**

*Candidature à adresser avant le 17 janvier 2009 :* Contact : Antoine CHARRIER Institution interdépartementale du bassin de la Sèvre Nantaise 16 cours Bayard 85 036 LA ROCHE SUR YON CEDEX tél : 02 51 07 02 13 e-mail : [acharrier@sevre-nantaise.com](mailto:acharrier@sevre-nantaise.com)

ANNEXE 4

# **NOTICE METHODOLOGIQUE**

6

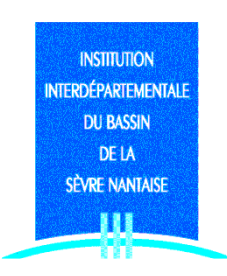

# **NOTICE METHODOLOGIQUE**

**PROGRAMME D'ACTIONS POUR LA PREVENTION DES INONDATIONS (PAPI)**

# **ETUDE DES RISQUES DE RUISSELLEMENT SUR LE BASSIN DE LA SEVRE NANTAISE**

# **INSTITUTION INTERDEPARTEMENTALE DU BASSIN DE LA SEVRE NANTAISE 16 cours Bayard – 85036 LA ROCHE SUR YON CEDEX**

La présente notice présente 15 pages.

## **SOMMAIRE**

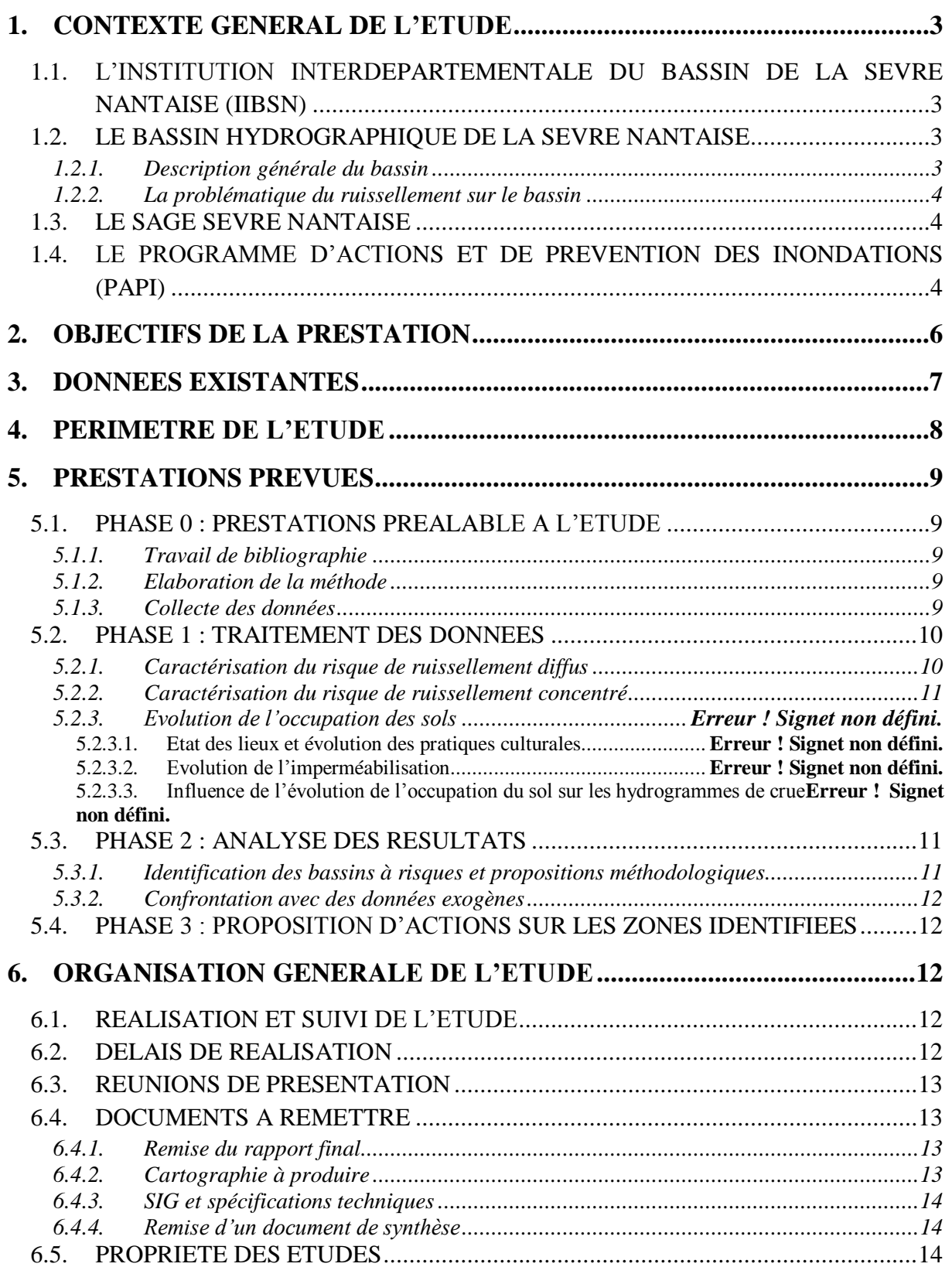

## <span id="page-13-0"></span>**1. Contexte général de l'étude**

Le bassin de la Sèvre nantaise est structuré par un réseau dense de cours d'eau, sur un territoire fortement anthropisé. Une partie de la population, vivant à proximité des cours d'eau, est ainsi soumise aux risques de crues et d'inondations.

Cette situation induit, lorsque les biens et les personnes sont touchés, un coût pour l'Etat et les collectivités territoriales. Ce coût est d'autant plus élevé que la crue est importante, que le cours d'eau est urbanisé et les populations sont peu préparées à faire face à ces évènements.

La mise en place d'un programme d'actions efficaces dans le cadre d'une stratégie globale de réduction du risque d'inondation sur le bassin versant de la Sèvre nantaise nécessite la mobilisation des différents acteurs du bassin et de moyens techniques et financiers.

Cette étude à l'échelle du bassin versant est une des actions de ce programme, qui par une analyse globale du fonctionnement du ruissellement, vise à déterminer des zones à risques où des actions de réduction de la vulnérabilité du bassin au ruissellement doivent être mises en place.

### <span id="page-13-1"></span>**1.1. L'Institution Interdépartementale du Bassin de la Sèvre Nantaise (IIBSN)**

L'Institution Interdépartementale du Bassin de la Sèvre Nantaise est un Etablissement Public Territorial de Bassin (EPTB) créé en 1985 à l'initiative de quatre départements : la Loire-Atlantique, la Vendée, le Maine-et-Loire et les Deux-Sèvres.

Elle assure la coordination des actions visant la planification de la politique d'ensemble sur le bassin versant (SAGE, Contrat de Restauration et d'Entretien de rivière, mise en valeur paysagère et touristique des voies d'eau). Elle est maître d'ouvrage d'études et de travaux de portée générale sur le bassin.

L'Institution est la structure porteuse du PAPI (programme d'actions pour la prévention des inondations) du bassin de la Sèvre nantaise, dans lequel s'inscrit la présente étude. Elle en assure le co-pilotage, avec les services de l'Etat (DDAF 85). Elle gère l'équipe projet pour le pilotage du programme et assure par ailleurs la maîtrise d'ouvrage de certaines actions : communication, étude de mise en place de repères de crues, étude hydrologique…

## <span id="page-13-2"></span>**1.2. Le bassin hydrographique de la Sèvre Nantaise**

## **1.2.1. Description générale du bassin**

<span id="page-13-3"></span>Le bassin versant de la Sèvre nantaise s'étend sur 2350 km<sup>2</sup>. Il est drainé sur 136 km par la Sèvre nantaise et par ses affluents principaux que sont la Maine, la Moine la Sanguèze et l'Ouin. La dénivellation totale est d'environ 210 mètres, soit une pente moyenne de 0,16 %.

La Sèvre nantaise est sujette à des crues soudaines et importantes. De nombreux documents (dont le diagnostic SAGE) caractérisent la Sèvre nantaise et ses affluents par un régime semi torrentiel. D'autres la caractérisent par un régime d'écoulement normal de type fluvial, avec des pentes toujours inférieures à 0,5%. En effet, de Malièvre à Clisson, la vallée plus encaissée associée à la réduction du champ d'inondation entraîne une augmentation des vitesses d'écoulement, qui peut s'apparenter à un régime de type torrentiel lors des phases de crues importantes.

Cette situation entraîne des risques importants. Les différents enjeux identifiés sur le bassin ont notamment justifié la mise en place d'un dispositif d'annonce de crues sur la Sèvre nantaise en aval de Cerizay.

Les connaissances du fonctionnement du ruissellement en lien avec l'évolution de l'occupation des sols sont encore faibles sur le bassin versant.

Les risques ne sont définis que de manière très générale. Les vallées de la Sèvre nantaise, de la Maine et de la Moine sont relativement urbanisées. Le bassin est le siège d'une agriculture et d'une industrie fortes. Cela induit des risques qui peuvent s'avérer localement importants.

#### **1.2.2. La problématique du ruissellement sur le bassin**

<span id="page-14-0"></span>La gestion pertinente de l'occupation des sols est un élément fondamental à prendre en compte pour limiter les facteurs aggravants les inondations. Les pratiques agricoles ont fortement évoluées ces trente dernières années, et évoluent encore, modelant toujours différemment le paysage. Certaines de ces pratiques modifient fortement les conditions de ruissellement en cas de pluies fréquentes (l'impact est d'autant plus faible que l'évènement est rare).

En parallèle, l'imperméabilisation des sols du bassin versant par l'extension des zones urbaines ou des voieries contribue elle aussi à l'accélération des écoulements.

Avant tout projet de réorganisation du paysage agricole ou urbain, il est important d'avoir une vue précise de ces pratiques permettant de cibler au mieux les actions à mettre en place.

La maîtrise des ruissellements agricole et urbain est une étape clé dans l'écrêtement des crues fréquentes.

## <span id="page-14-1"></span>**1.3. Le SAGE Sèvre nantaise**

Dans le cadre de l'élaboration du SAGE, le « risque inondation » a été recensé sur une soixantaine de communes.

Un des objectifs du SAGE est de Prévenir et gérer les risques de ces inondations.

Il préconise la réalisation de Plan de Prévention des Risques d'Inondation sur tous les cours d'eau importants (Sèvre nantaise, Maine et Moine).

Il souligne la nécessité d'améliorer et d'étendre les dispositifs d'alerte de crue, en cohérence avec la mise en place des Services de Prévision des Crues (SPC).

Il prévoit des actions de communication sur la gestion des grands barrages (Ribou/Verdon et la Bultière). Plus globalement, il propose la mise en œuvre d'une politique d'information et de sensibilisation des élus et des riverains à la compréhension des crues et à la réduction de la vulnérabilité.

## <span id="page-15-0"></span>**1.4. Le Programme d'Actions et de Prévention des Inondations (PAPI)**

L'étude, objet de ce cahier des charges, s'intègre dans le cadre de la convention relative au programme d'études et d'information pour la prévention des inondations sur le bassin de la Sèvre nantaise.

Ce programme a été élaboré suite à l'appel à projet lancé par la circulaire Bachelot du 1<sup>er</sup> octobre 2002.

Il constitue la première étape, sur les années 2004 à 2006, d'un programme d'actions publique à long terme sur le bassin de la Sèvre nantaise visant un objectif de réduction progressive et durable des dommages aux personnes et aux biens pouvant découler des inondations susceptibles de se développer sur ce bassin.

Le programme d'actions, soutenu conjointement par les partenaires territoriaux et l'Etat, comporte plusieurs volets. De manière générale, le projet intègre des actions liées au développement de la connaissance des phénomènes d'inondation, des actions liées à la sensibilisation du public et des élus, des actions de renforcement de la prévision des inondations, des actions d'amélioration de la prévention des crues :

- **a) Mise en place d'une équipe projet par le porteur de projets :**
	- 1. Equipe projet pour le pilotage du projet
	- 2. Aide à la réalisation des plans de secours communaux
- **b) Amélioration des connaissances et renforcement de la conscience du risque par des actions de formation et d'information :**
	- 3. Etude de mise en place de repères de crues historiques
	- 4. Plaquettes d'information pour le grand public
	- 5. Information à destination des entreprises
	- 6. Formation à destination des élus locaux
- **c) Amélioration de la surveillance des précipitations et des dispositifs de prévision et d'alerte :** 
	- 7. Amélioration de la prévision des crues Etude de propagation
- **d) Elaboration et amélioration des plans de prévention des risques d'inondation :** 
	- 8. Plans de prévention des risques
	- 9. Atlas des zones inondables
	- 10. Etude hydrologique-hydraulique sur le bassin de la Sèvre nantaise
- **e) Réduction de la vulnérabilité des bâtiments implantés en zone de risques et ralentissement des écoulements en amont des zones exposées :** 
	- 11. Etude de réduction de la vulnérabilité en zone inondable sur le bassin de la Moine
	- 12. Etudes pour la recherche de sur-stockage sur le bassin de la Moine et autres mesures correctrices

Le PAPI 2008-2013 vient en continuité du PAPI 2004-2006, il est plus « opérationnel », 18 actions sont portées par l'IIBSN, l'Etat mais aussi des collectivités locales (appel à projet) :

#### **a) Moyen humain pour le suivi des actions**

- 1. Mise en place de moyens humains internes à l'IIBSN pour le suivi des actions
- **b) Amélioration des connaissances et renforcement de la conscience du risque par des actions de formation et d'information :**
	- 2. Communication sur les sources d'information sur le risque « inondation » Plaquettes d'information pour le grand public
	- 3. Communication sur les techniques de réduction du ruissellement d'origine agricole
	- 4. Communication sur le rôle des barrages de la Bultière et du Ribou-Verdon + Pont Rousseau

#### *5. Etat des lieux précis des pratiques culturales et des risques de ruissellement*

- **c) Amélioration de la surveillance des précipitations et des dispositifs de prévision et d'alerte :** 
	- 6. Mise en place d'un système de prévision des crues sur la Sèvre Nantaise
- **d) Elaboration et amélioration des plans de prévention des risques d'inondation et des mesures de réduction de la vulnérabilité des bâtiments et activités implantés en zone de risque :** 
	- 7. Elaboration des PPRI de la Maine et de la Moine
	- 8. Elaboration des Atlas de Zones Inondables de la Sanguèze et l'Ouin
	- 9. Mise en place de mesures de réduction de la vulnérabilité
- **e) Action de ralentissement des écoulements à l'amont des zones exposées:** 
	- 10. Expérimentation sur des bassins test (Sèvre aval en zone de vignoble et amont Bultière)
	- 11. Renaturation des fonds de vallées
- **f) amélioration et développement des aménagements collectifs de protection localisée des lieux habités:** 
	- 12. Etude de faisabilité de protections locales collectives
- **g) Actions d'accompagnement**
	- 13. Mise en place d'un service de diffusion d'informations sur les crues sur la Moine et la Maine
	- 14. Déplacement des stations d'épuration situées en zone inondable
	- 15. Maîtriser le ruissellement urbain
	- 16. Maîtriser le ruissellement routier

Les actions conduites dans le cadre de ce programme sont menées conformément aux préconisations du SAGE du bassin de la Sèvre nantaise.

Elles répondent aux actions inscrites dans le SAGE de façon plus ou moins directe. Elles répondent aux fiches actions SAGE et vont parfois au-delà : elles portent sur des sujets liés à la sensibilisation des riverains, et apportent des éléments techniques (aide à la réalisation des plans de secours communaux, information à destination des entreprises, la présente étude hydrologique-hydraulique sur le bassin de la Sèvre nantaise…)

## <span id="page-16-0"></span>**2. Objectifs de la prestation**

Cette étude permettra de mieux cibler les secteurs les plus sensibles du bassin, générateurs d'apports de ruissellement plus nombreux et plus rapides.

Cette étude permet de mettre en place une démarche méthodologique pour, à terme, déterminer des zones de ralentissement dynamique et des zones de stockage et d'infiltration grâce à des aménagements hydrauliques particuliers et des zones d'expansion réservées qui permettront de diminuer l'impact des crues.

## <span id="page-17-0"></span>**3. Données existantes**

Un grand nombre de données concernant les crues sont disponibles sur le bassin versant de la Sèvre nantaise :

- études réalisées ou en cours de réalisation
- données topographiques
- données débimétriques
- données pluviométriques globales
- données de hauteur d'eau
- cartographies de zones inondables et de zones inondées
- autres…

Un certains nombre d'études sont disponibles et seront mises à disposition du prestataire. La liste cidessous n'est pas exhaustive :

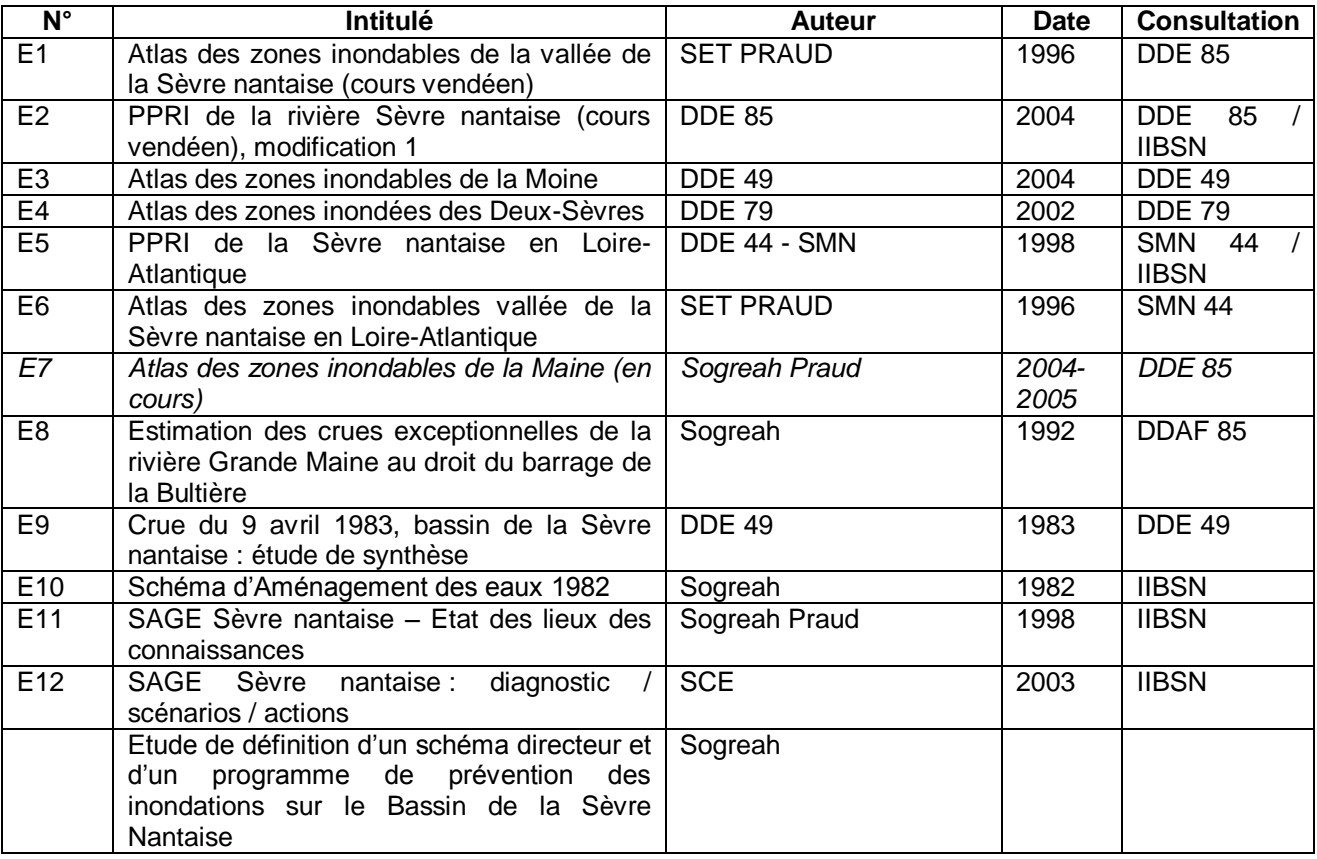

Mais les études concernant le ruissellement n'existent pas encore, la problématique n'est qu'abordée très partiellement dans ces études. Un important travail de bibliographie devra donc être réalisé au préalable afin de définir la méthodologie la mieux adaptée à l'échelle, aux délais impartis et aux données pouvant être collectées sur le bassin.

L'IIBSN dispose des données numériques suivantes :

- la BdCarthage V3 du bassin de la Sèvre nantaise
- les Scan 25 du bassin de la Sèvre nantaise
- la BdAlti au pas de 50m du bassin de la Sèvre Nantaise
- BdOrtho pour les départements 44 et79

L'IIBSN prévoira l'acquisition des données nécessaires au bon déroulement de l'étude et des logiciels nécessaires au traitement de ces données.

## <span id="page-18-0"></span>**4. Périmètre de l'étude**

L'étude concernera l'ensemble du bassin versant de la Sèvre nantaise et de ses affluents, soit environ 2350 km².

L'analyse du fonctionnement hydrologique du bassin versant en terme de ruissellement se fera par une restitution générale à l'échelle du bassin versant de la Sèvre nantaise.

#### **Bassin de la Sèvre nantaise et sous-bassins versants identifiés dans le cadre de l'étude SAGE**

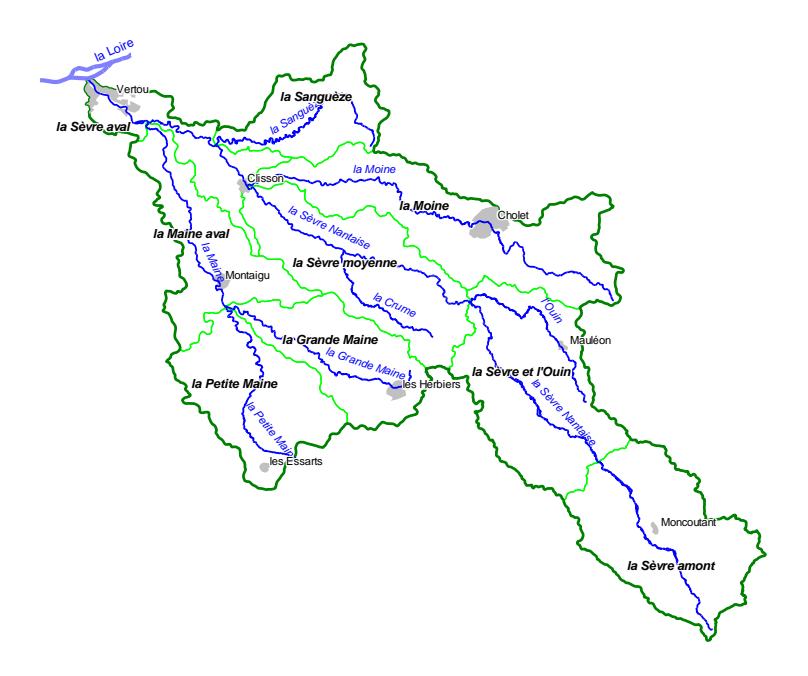

## <span id="page-19-0"></span>**5. Prestations prévues**

## <span id="page-19-1"></span>**5.1. Phase 0 : Prestations préalable à l'étude**

### **5.1.1. Travail de bibliographie**

<span id="page-19-2"></span>Les études sur le ruissellement n'existant pas à l'IIBSN ou la problématique n'étant que partiellement évoquée dans les études possédées, il est nécessaire de réaliser un travail de bibliographie qui recense les études réalisées sur ce sujet par les bureaux d'études, les organismes de recherche, par d'autres EPTB , dans des thèses ou mémoires de stage, dans les documents réalisés par les collectivités territoriales…

Ces documents vont servir d'une part à la compréhension du phénomène hydrologique et des paramètres influençant celui-ci et d'autre part à l'élaboration de la méthode.

<span id="page-19-3"></span>Des documents plus techniques seront également utilisés pour aider à la phase de traitement des données.

### **5.1.2. Elaboration de la méthode**

La présente étude ne prétend pas inventer une méthode. La méthodologie employée se base sur des méthodologies existantes qui ont fait leurs preuves et seront choisie en fonction de leur pertinence pour l'échelle utilisée : l'échelle du bassin de la Sèvre Nantaise, unité de fonctionnement hydrologique. Elles seront rassemblées et éventuellement adaptées en tentant de préciser au mieux leurs conditions d'application dans un souci d'efficacité.

#### **5.1.3. Collecte des données**

<span id="page-19-4"></span>Après avoir effectué la synthèse des données existantes, une liste des données nécessaires à l'étude sera réalisée. Ces données seront ensuite collectées auprès des organismes concernés en prenant en compte la pertinence de leur apport à l'étude, les temps d'acquisition et de traitement nécessaires et leur coût en fonction du budget prévisionnel engagé.

- données d'ordre général : fonds cartographiques administratifs, arrêtés

- topographiques

- hydrologiques et hydrauliques : données pluviométriques, débimétriques…

- physiques et morphologiques : cartes géologiques, pédologiques, hydrogéologiques…

- agricoles : enherbement, types de cultures…

- photographies aériennes, archives

- autres …

Le prestataire aura à rencontrer les administrations, collectivités et organismes susceptibles de lui apporter les renseignements nécessaires.

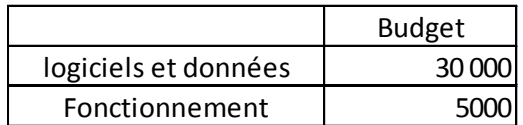

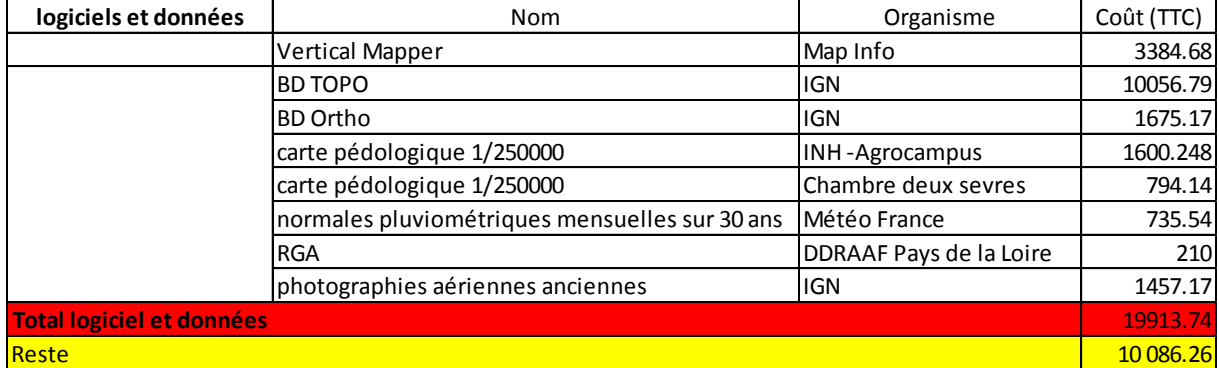

La justification de l'utilisation de ces données est fournie dans les paragraphes suivants.

Autres données collectées libres ou mises à disposition :

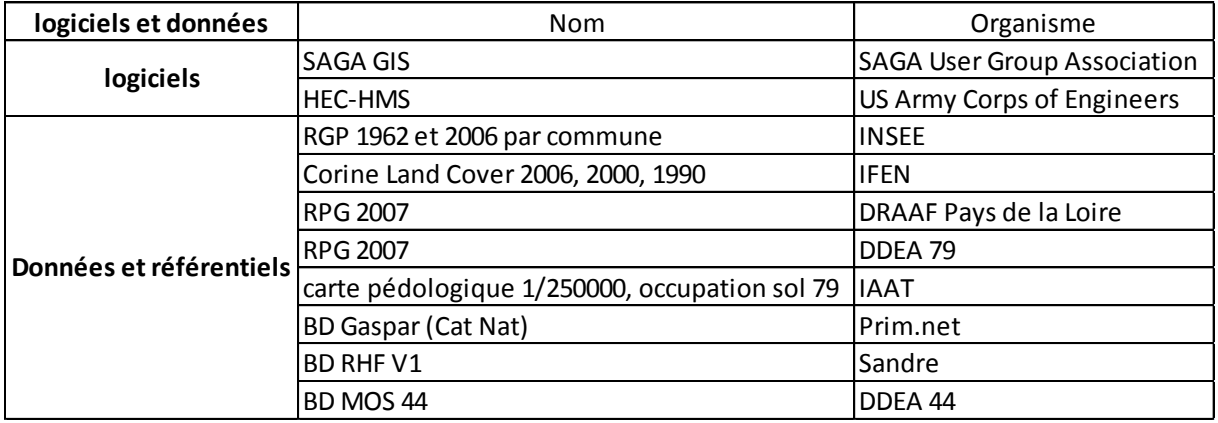

## <span id="page-20-0"></span>**5.2. Phase 1 : Traitement des données**

<span id="page-20-1"></span>Cette phase constitue le socle de l'étude sur lequel va reposer les différentes analyses.

## **5.2.1. Caractérisation du risque de ruissellement diffus**

Cette partie croise les différents paramètres qui vont définir une échelle de risque pour la production de ruissellement.

La méthodologie repose sur la méthode d'analyse multi-critère américaine SCS : Soil Conservation Service qui consiste en la détermination pixel par pixel des taux de coefficients de ruissellement en réponse à une pluie de référence (centennale moyenne sur le bassin) pour des sols, des pentes et des occupation des sols données. Pour cela, on calcule le Curve Number (CN), paramètre évalué sur la base de 3 classifications des 3 paramètres cités (sol, pente et occupation des sols)

La classification des sols diffère de la méthode SCS car la classification américaine est ici remplacée par la classification française selon la méthodologie de croisement des indicateurs de la sensibilité au ruissellement de l'INRA.

La classification des pentes repose sur un traitement d'analyse spatiale d'un modèle numérique de terrain.

La classification de l'occupation des sols nécessite la construction d'une abaque de correspondance entre la classification américaine et la classification européenne Corine Land Cover.

Enfin, la carte de vulnérabilité du bassin au ruissellement est croisée à la carte d'aléa pluviométrie pour obtenir la carte du risque de ruissellement diffus sur le bassin.

Les données pluviométriques utilisées pour la cartographie de l'aléa sont des moyennes mensuelles sur 30 ans, ce qui permet d'avoir une analyse par saison (l'impact du ruissellement étant différent pour les périodes hivernales et estivales)

A l'issue de cette cartographie, les zones productrices de ruissellement seront identifiées.

Données payantes utilisées : cartes pédologiques, paramètres pédologiques et normales Pluviométriques mensuelles

<span id="page-21-0"></span>Logiciel payant utilisé : Vertical Mapper

### **5.2.2. Caractérisation du risque de ruissellement concentré**

A l'aide de données topographiques et d'un logiciel permettant l'analyse hydrologique des modèles numériques de terrain, on peut calculer la quantité de surface drainée pour chaque pixel du bassin versant, ce qui permet de visualiser les trajets préférentiels du ruissellement ainsi que leur importance sur le bassin en fonction de la topographie.

## <span id="page-21-1"></span>**5.3. Phase 2 : Analyse des résultats**

<span id="page-21-2"></span>Cette phase va permettre de synthétiser les résultats sur tout le bassin et par sous-bassins.

#### **5.3.1. Identification des bassins à risques et propositions méthodologiques**

A l'aide de la cartographie, des bassins tests seront choisis pour des études approfondies sur le terrain de l'occupation des sols et des pratiques agricoles à l'échelle de la parcelle

La méthodologie employée peut être :

- enquête de terrain
- une enquête au près des agriculteurs, et collecte de données des chambres d'agriculture,

- l'analyse d'images satellites et de photographies aériennes sur plusieurs saisons pour étudier également la rotation des cultures, sens de travail du sol…

Mais aussi :

- le recensement des thalwegs secs pour identifier les trajets d'écoulements,

- suivi de terrain et collecte de données sur une période longue des problèmes de ruissellement (ravinement, du transport de matériaux, des coulées de boues, des inondations rapides, crues torrentielles).

- enquête sur le recalibrage des cours d'eau
- suivi des zones humides et des haies,
- acquisition de données topographiques plus précises (campagne de levées topographiques)
- cartographie des sols à plus grande échelle
- suivi pluviométrique et décimétrique plus précis sur ces secteurs test

Le but est d'identifier où placer les aménagements hydrauliques pour ralentir ou stocker les eaux de ruissellement et diminuer le risque d'inondation par ruissellement.

#### **5.3.2. Confrontation avec des données exogènes**

<span id="page-22-0"></span>Cette identification est confrontée à la base de données CatNat, aux atlas des zones inondables ainsi qu'aux bassins tes identifiés par un bureau d'étude par une étude prenant en compte des facteurs topographiques et de positionnement par rapport au cours d'eau

## <span id="page-22-1"></span>**5.4. Phase 3 : Proposition d'actions sur les zones identifiées**

Des propositions d'aménagements et d'actions seront synthétisées sans toutefois identifier leur localisation la plus judicieuse qui nécessite une étude à grande échelle sur de petits bassin, échelle où l'on peut lier l'aléa ruissellement concentré et les enjeux humains pour identifier avec précision le risque d'inondations par ruissellement.

## <span id="page-22-2"></span>**6. Organisation générale de l'étude**

## <span id="page-22-3"></span>**6.1. Réalisation et suivi de l'étude**

L'étude sera réalisée en interne par un étudiant de niveau Ingénieur / MASTER 2 sous la direction d'Antoine Charrier, l'ingénieur coordonateur « rivière et inondation » et en étroite collaboration avec la responsable SIG de l'IIBSN et les partenaires de l'IIBSN dans la mise en œuvre du PAPI (DDE, DIREN, AELB, chambres d'agricultures…).

## <span id="page-22-4"></span>**6.2. Délais de réalisation**

L'étude se déroulera sur un stage de 6 mois.

CCTP – PAPI – Etude des risques de ruissellement juillet 2009 sur le bassin de la Sèvre Nantaise

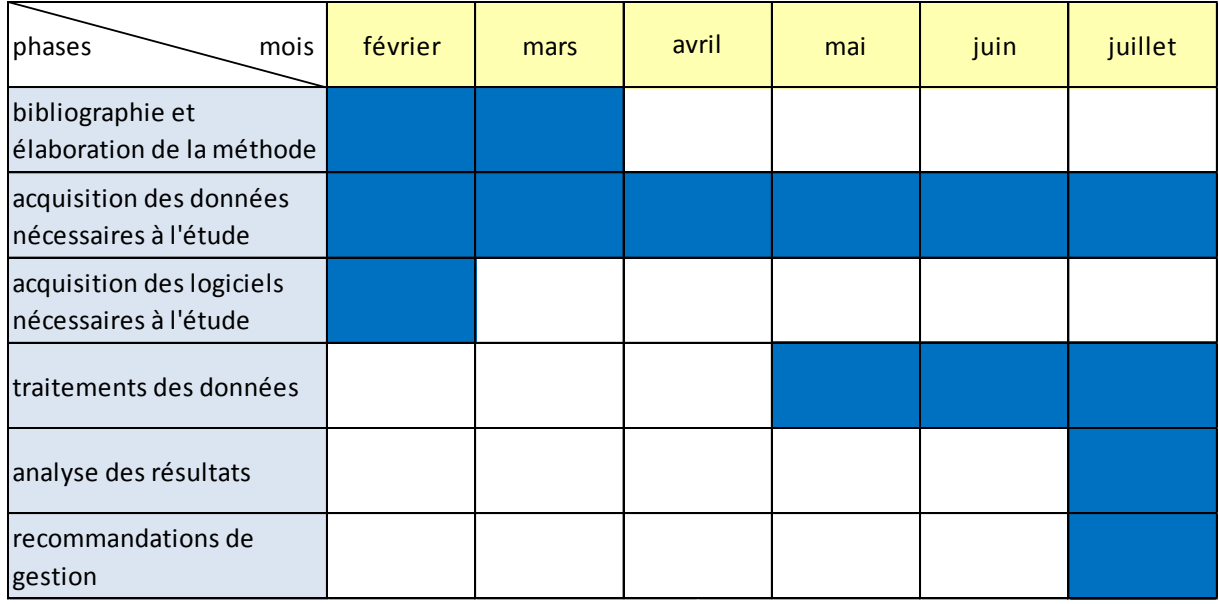

## <span id="page-23-0"></span>**6.3. Réunions de présentation**

Une réunion avec un comité de pilotage réunissant les partenaires de l'IIBSN dans la mise en œuvre du PAPI (DDEA, DIREN, AELB, chambres d'agricultures) sera organisée fin mars pour présenter et valider la méthode employée pour l'étude.

Une réunion de présentation associée à la validation finale de l'étude sera programmée à l'issue de ces 6 mois.

## <span id="page-23-1"></span>**6.4. Documents à remettre**

#### **6.4.1. Remise du rapport final**

<span id="page-23-3"></span><span id="page-23-2"></span>Un exemplaire du rapport sera transmis au maître de stage au format papier et numérique. Il sera transmis aux membres du comité de pilotage et corrigé en fonction des différentes remarques.

## **6.4.2. Cartographie à produire**

L'étude sera issue d'un important travail de cartographie :

- Carte des arrétés CatNat par communes sur le bassin
- Carte de l'intensité des pentes du bassin
- Carte de la vulnérabilité des sols au ruissellement du bassin
- Carte de la vulnérabilité du bassin au ruissellement
- Carte de l'aléa pluviométrie du bassin
- Carte du risque de ruissellement diffus sur le bassin
- Carte du risque de concentration du ruissellement sur le bassin  $\bullet$  .
- <span id="page-24-0"></span>Carte d'identification des bassins test

#### **6.4.3. SIG et spécifications techniques**

Cette cartographie sera produite sous Système d'Information Géographique.

Le système de projection cartographique utilisé sur le bassin versant : Lambert II étendu.

Les informations seront fournies au format Mapinfo professionnel 9.5 ou dans un des formats compatibles avec ce logiciel.

Chaque objet doit être géo-référencé correctement et individuellement dans le système de projection choisi et ce quel que soit le type de données.

On distinguera les données de type Raster et les données de type Vecteur (types d'objets : points, lignes, polylignes, polygones…).

En règle générale, une couche d'information ne doit contenir qu'un seul et même type d'objet, tout mélange étant préjudiciable à la gestion ou à l'exploitation ultérieure des données.

Les données descriptives doivent être stockées dans les tables attributaires liées aux objets qu'elles décrivent. En aucun cas un objet ne doit être muet, à défaut sa table attributaire comportera un identifiant unique et non équivoque.

<span id="page-24-1"></span>Les fichiers numériques seront fournis sur un CD-ROM.

#### **6.4.4. Remise d'un document de synthèse**

Un document de synthèse sera réalisé à la suite de cette étude et servira de support à un document de communication.

## <span id="page-24-2"></span>**6.5. Propriété des études**

Toutes les études, tous les documents produits ainsi que la totalité des fichiers construits en exécution de la présent notice seront la propriété exclusive de l'IIBSN, qui les récupérera sous format papier et numérique, à la fin de l'étude.

La réception définitive de l'étude ne pourra être prononcée qu'après livraison au maître d'ouvrage et validation par lui de la totalité des documents.

## ANNEXE 5

# **TEST DES METHODES D'INTERPOLATION ET TRAITEMENT DES DONNEES PLUVIOMETRIQUES**

## 1) Tests des méthodes d'interpolation

## *1.1 Interpolation par triangulation irrégulière (TIN)*

**Caractéristiques :** Réseau de faces triangulaires

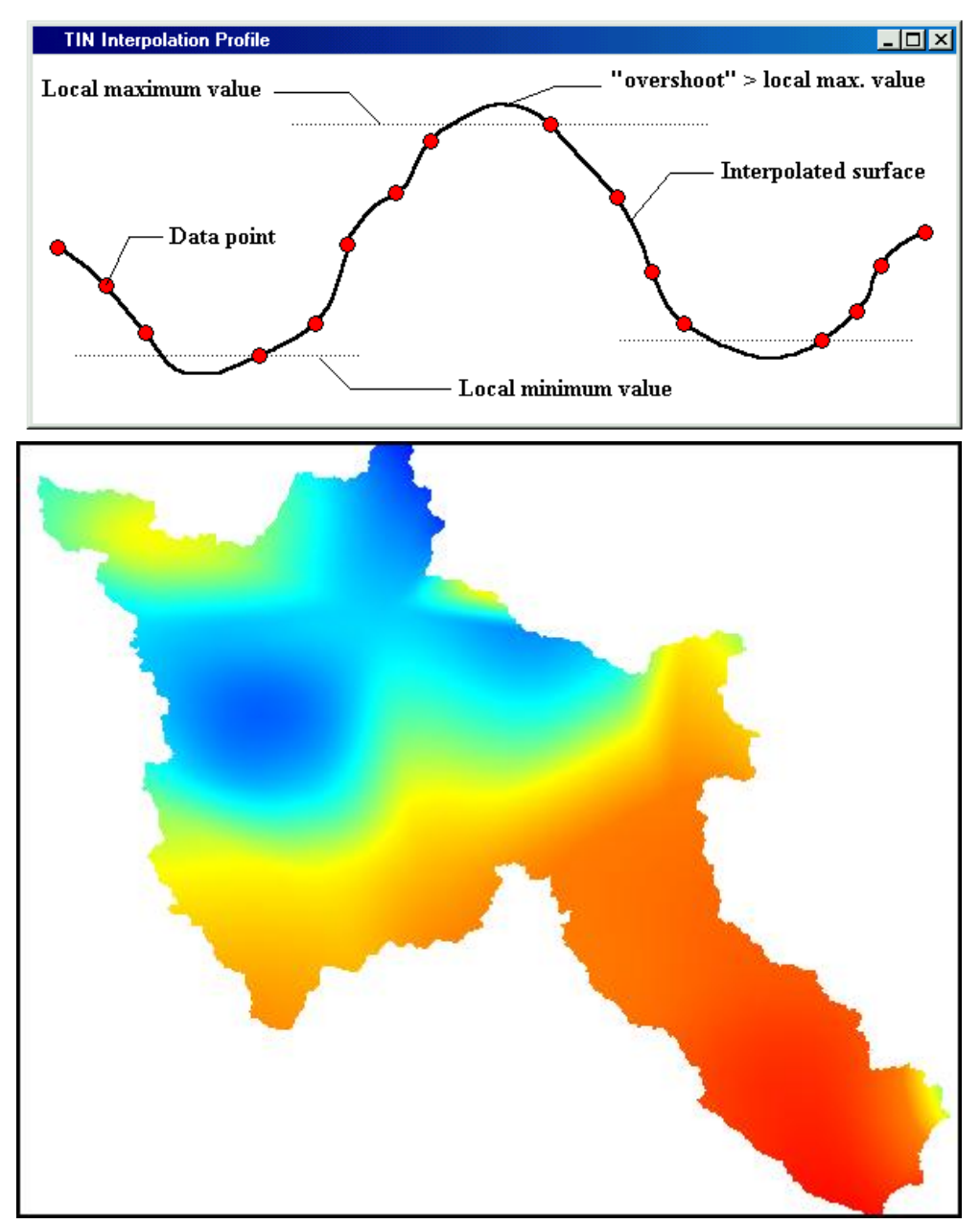

**Avantages :** plus proche des réalités terrains car garde les valeurs des points en entrée. **Inconvénients :** artefacts liés à la répartition irrégulière des points de données.

### *1.2 Interpolation inversement proportionnelle à la distance (Inverse Distance Weight)*

**Caractéristiques :** Méthode d'interpolation effectuant des moyennes locales. Chaque point est une moyenne de points (correspond à un rayon). Estimation des tendances locales. Pertes les données aux points.

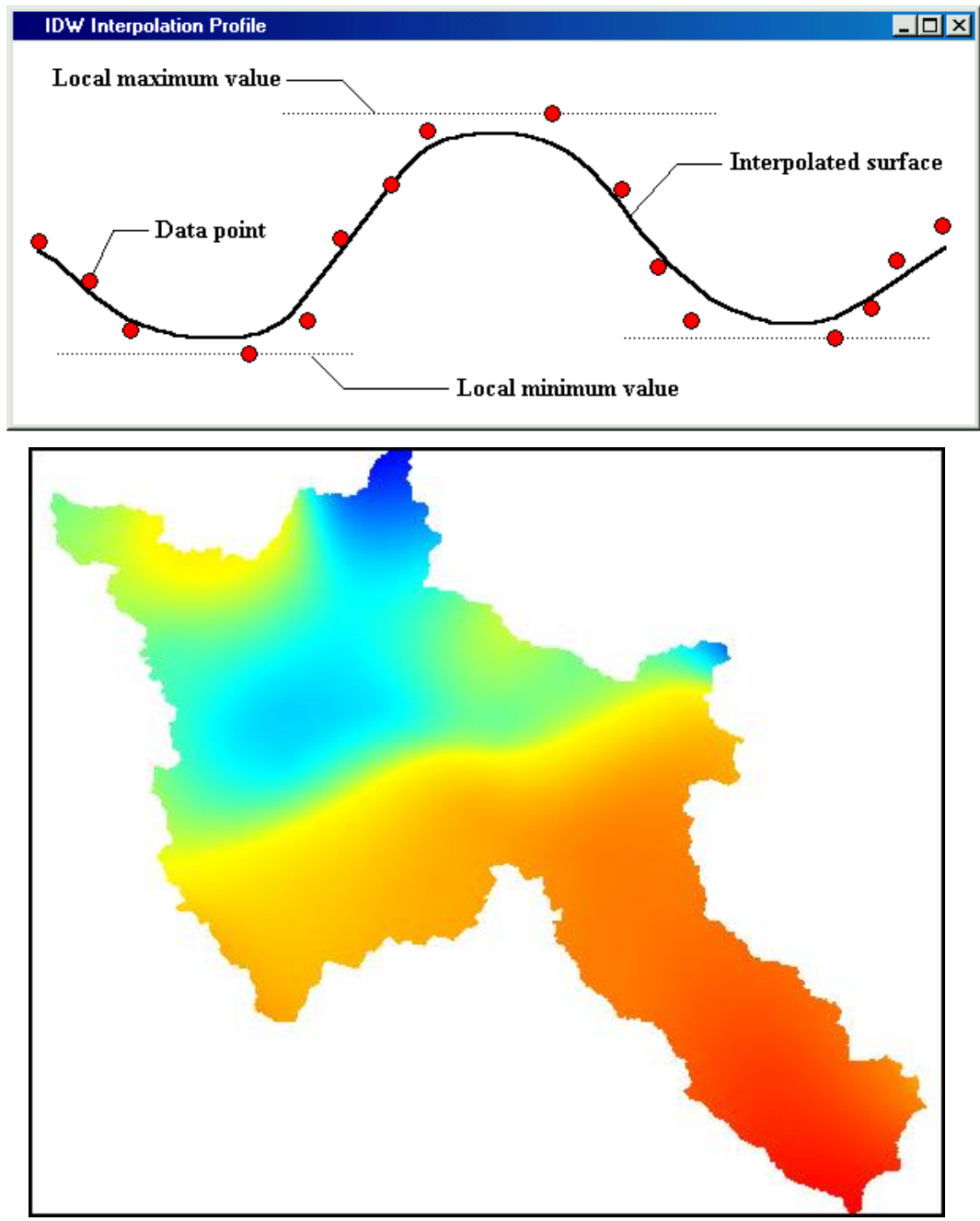

**Inconvénients :** résultat très moyen et peu précis, juste une tendance générale, perte d'information. Méthode nécessitant une répartition plus homogène avec de nombreux points, ce qui n'est pas le cas de nos données.

## *1.3 Interpolation par plus proche voisin (Natural neighboor)*

**Caractéristiques :** La plus simple, utilisée en climatologie. Attribue à un point inconnu la valeur du point le plus proche.

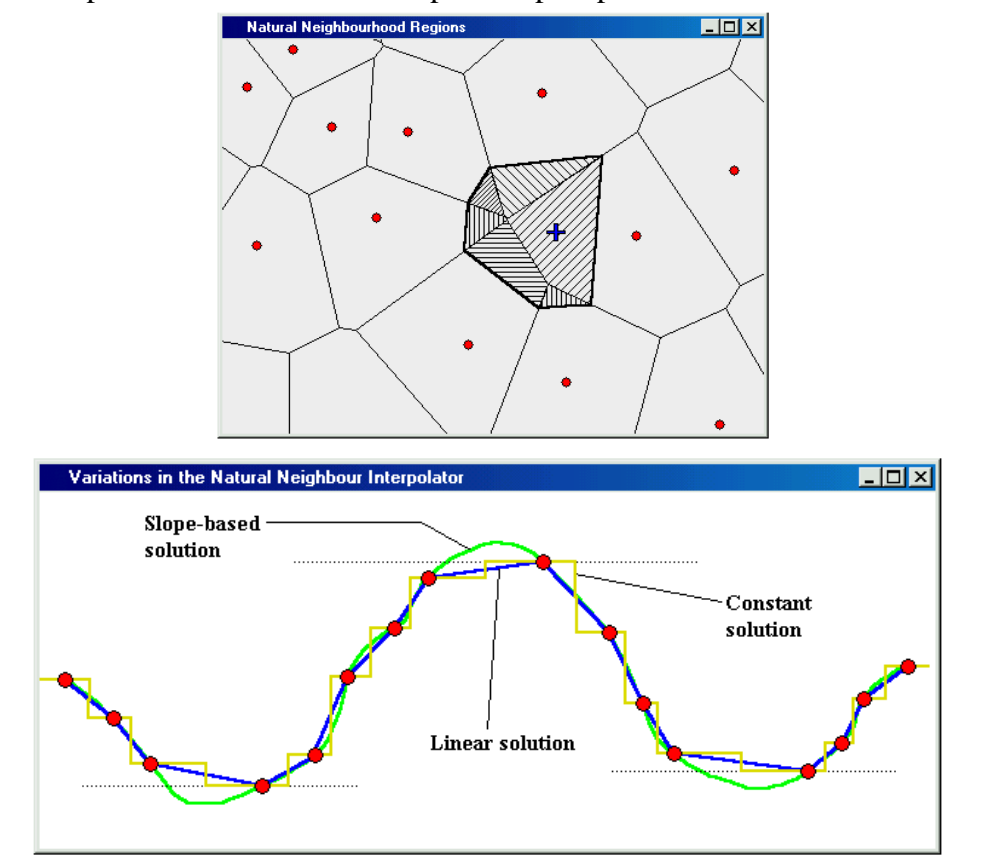

La méthode linéaire représente mieux la réalité (moins d'overshoot).

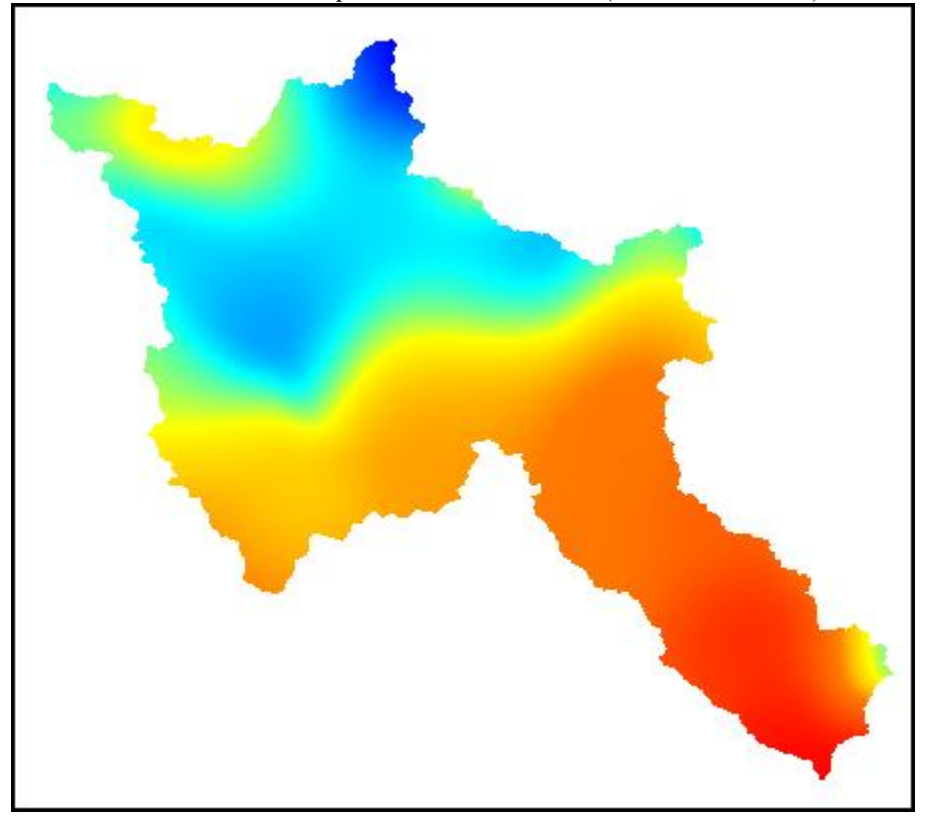

**Avantage :** On peut limiter l'importance de l'overshoot (minimum et maximum dépassant ceux des points d'entrée) pour des données très dispersées. Meilleur équilibre des pondérations qu'IDW. La gestion de l'overshoot : résultat plus probable que tin pour le phénomène étudié.

#### *1.4 Interpolation bilinéaire (Rectangular)*

**Caractéristiques :** Pour chaque nœud de la grille, il localise 4 points se situant dans un cercle divisé en 4 cadrans, avec un point dans chaque cadrant (le plus proche du point est sélectionné). Ces points vont servir à affecter une valeur au nœud de la grille.

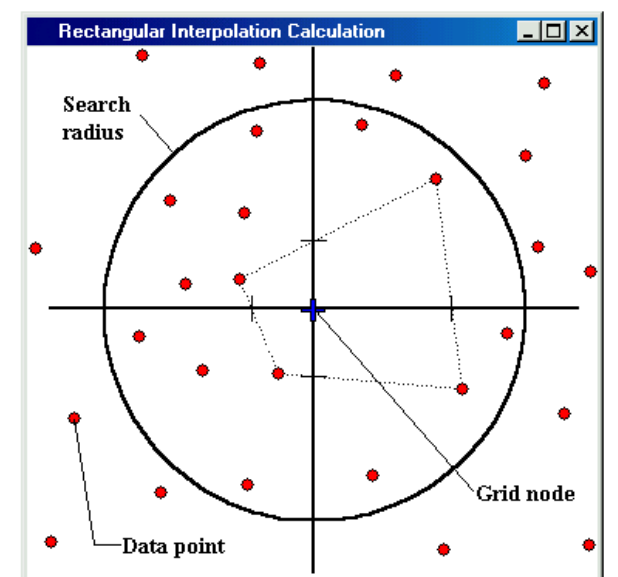

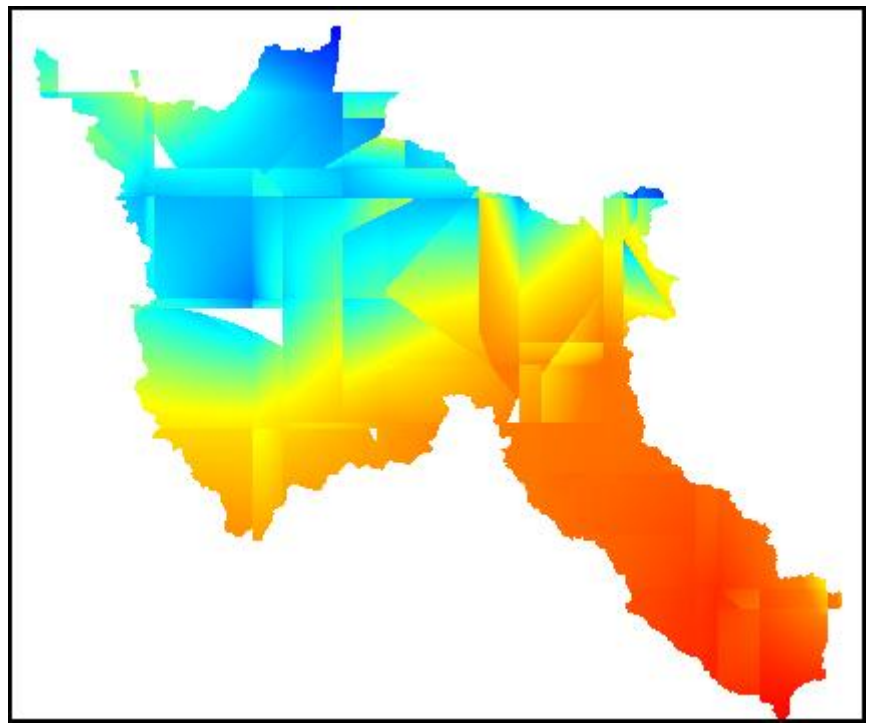

**Inconvénients :** Ne convient pas ici car cette méthode s'applique sur des données régulièrement et étroitement espacées. Crée des artefacts si les points irréguliers. Passe par tous les points, pas d'overshoot.

#### *1.5 Kriging*

**Caractéristiques :** Technique géostatistique : prend en compte la distance et le degré de variation entre les données dans l'estimation des valeurs des régions inconnues. Prend en compte l'orientation des points de données.

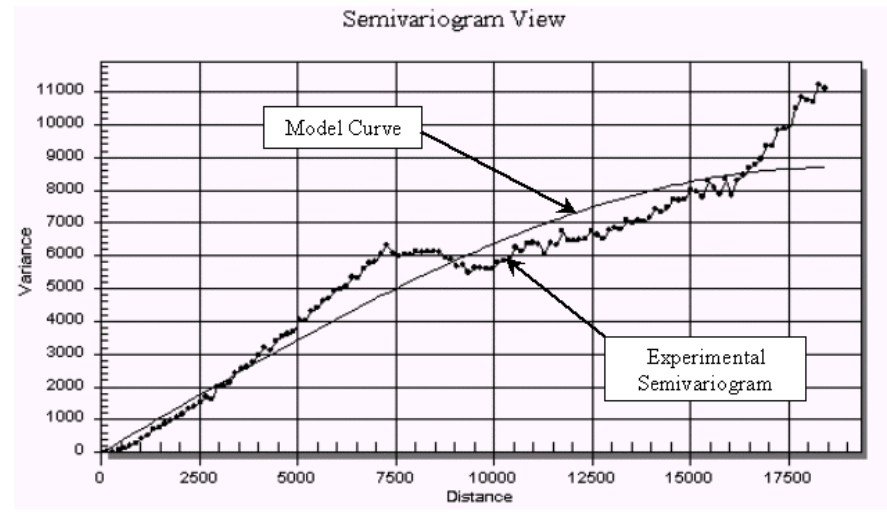

Semi-variance : exprime le degré de parenté entre les points sur une surface. (moitié de la variance de la différence entre tous les points espacés par une distance constante)

On applique un modèle de courbe au semivariogramme expérimental qui représente au mieux les données. (paramètres par défaut pour le test)

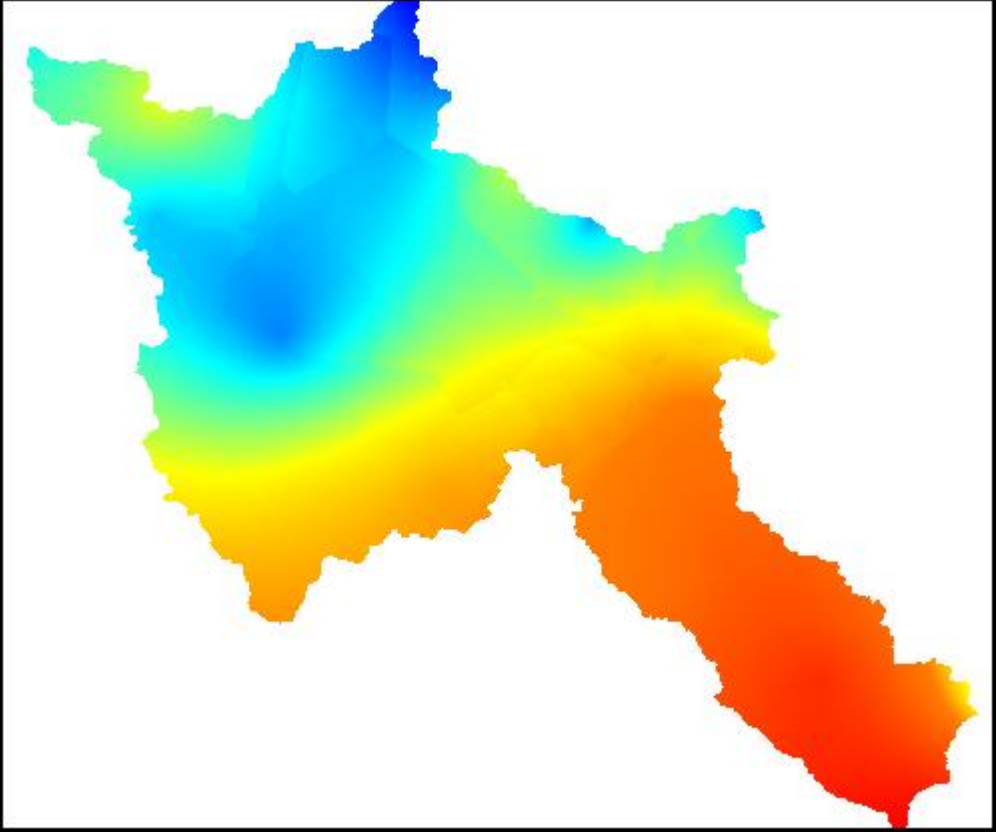

**Avantage :** Pas d'overshoot

**Inconvénient :** Perd les informations des points. Quelques défauts de lissage des données.

#### **Conclusion**

IDW et kriging permettent une bonne estimation des tendances globales mais perdent la précision locale.

Tin et rectangular ne conviennent pas pour ce type de données irrégulier et peu dense.

C'est donc la méthode Natural Neighboor qui est utilisée pour l'interpolation de ces données climatologiques. Elle offre une solution medium entre respect de la réalité et estimation des tendances locales, permet de traiter ce type de données : peu de points très dispersé de manière irrégulière et est très utilisée en climatologie.

## 2) Traitement des données pluviométriques

- 1-Prétraitement sous exel : données additionnées par saison.
- 2-Import sous MapInfo

3-Interpolation avec la méthode natural neighboor sous Vertical Mapper

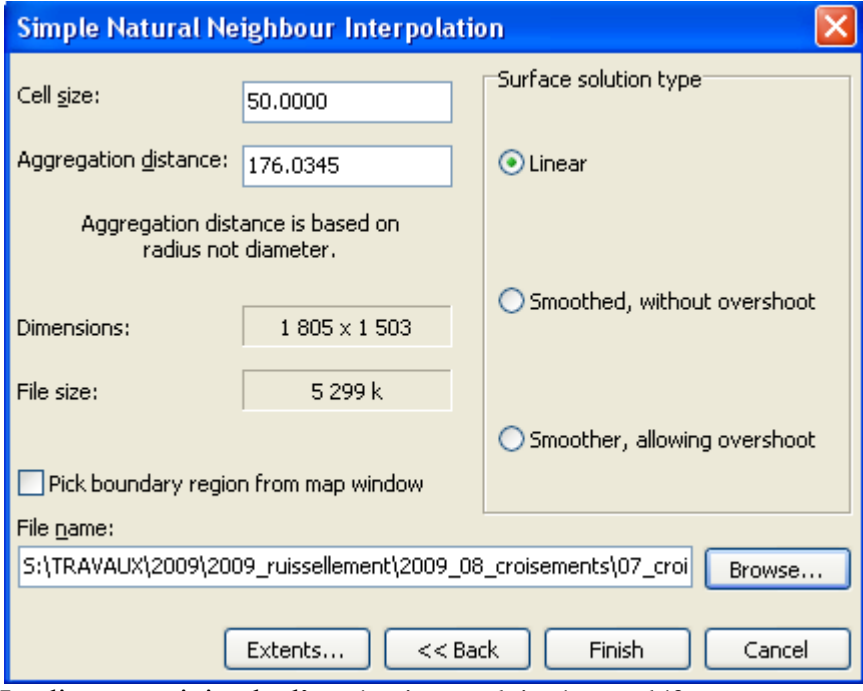

La distance minimale d'agrégation est laissée par défaut.

3-On découpe la couche interpolée selon les limites de bassin versant avec l'outil tools > trimmer de Vertical Mapper

## ANNEXE 6

# **CALCUL DE LA DECLIVITE DE LA PENTE**

## 1) Principe du calcul de pentes sous Vertical Mapper

Dans Vertical Mapper, la pente est calculée en faisant la moyenne des pentes des huit faces triangle qui se forment dans le milieu des nœuds.<br>Le Eight Triangles Use In Slope Calc...  $\Box$ 

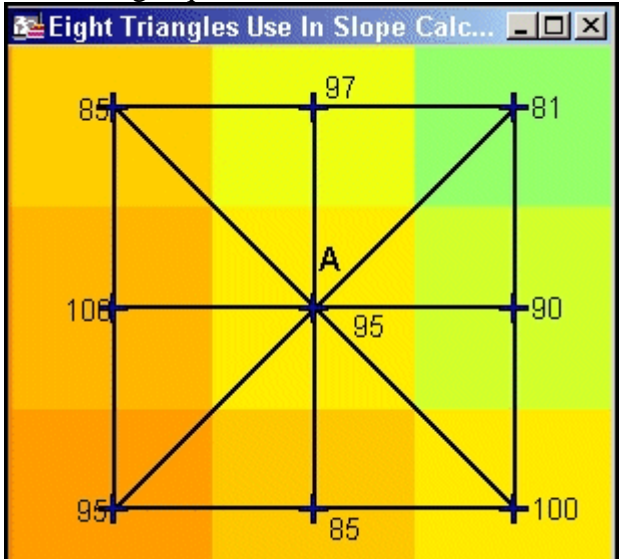

Les huit triangles sont créés afin de déterminer la pente au nœud "A".

## 2) Déroulement du traitement

1-import Bd Alti 50m Grid manager> Tools > Import

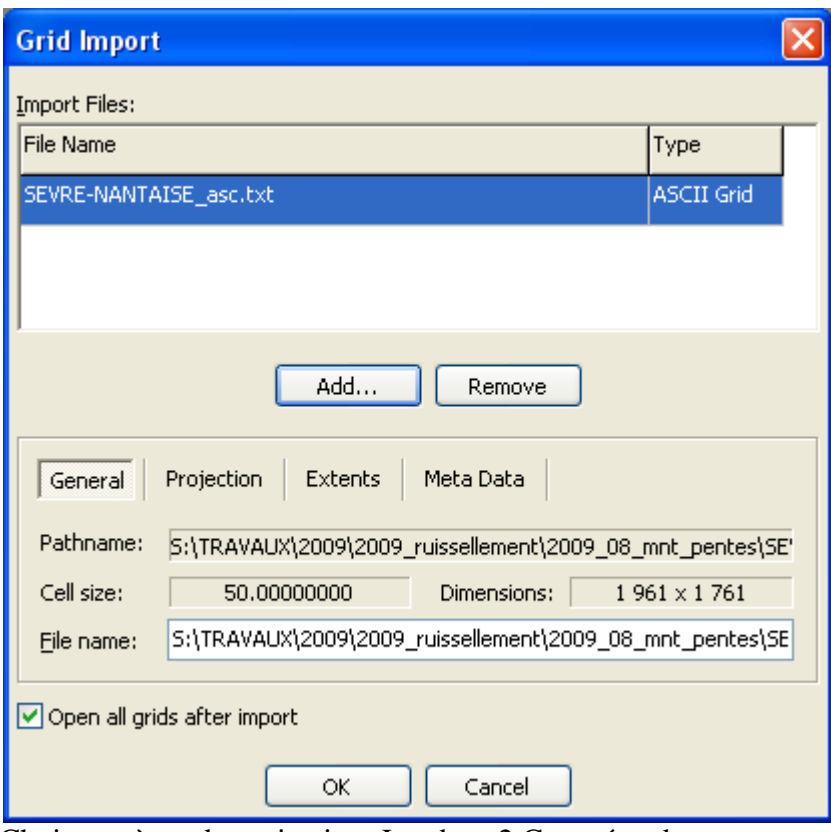

Choix système de projection: Lambert 2 Carto étendu Choix de la taille de la cellule 50m

#### 2-Calcul de pentes

Grid manager> Analysis>Create Slope and Aspect

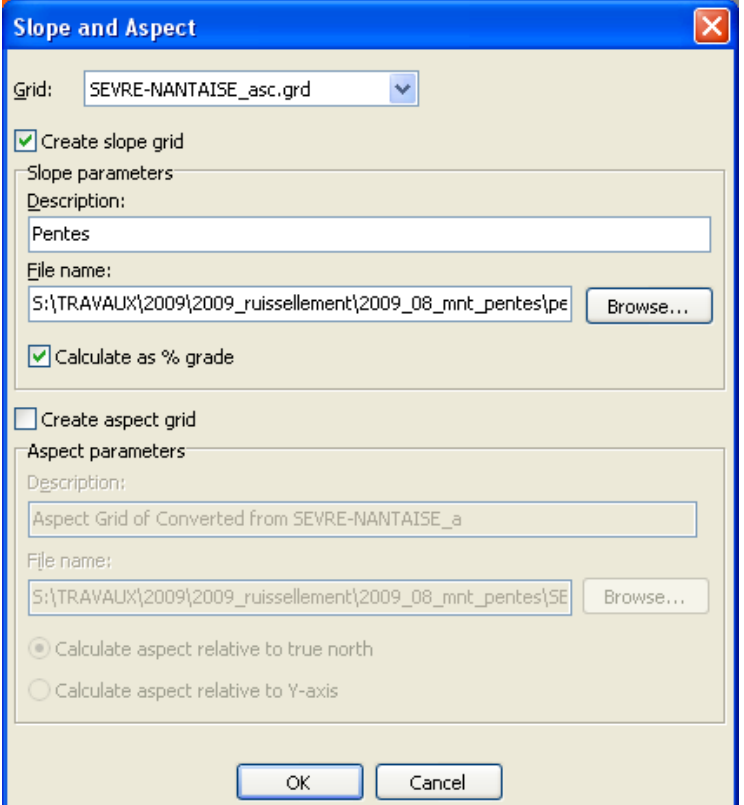

3-Découpage selon les limites du bassin de la Sèvre nantaise.  $Tools > Trimmer$ 

4-Classification Tools > reclass

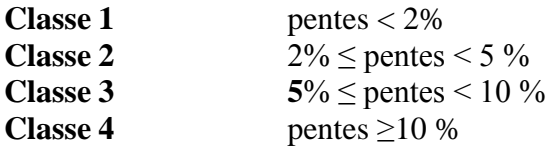

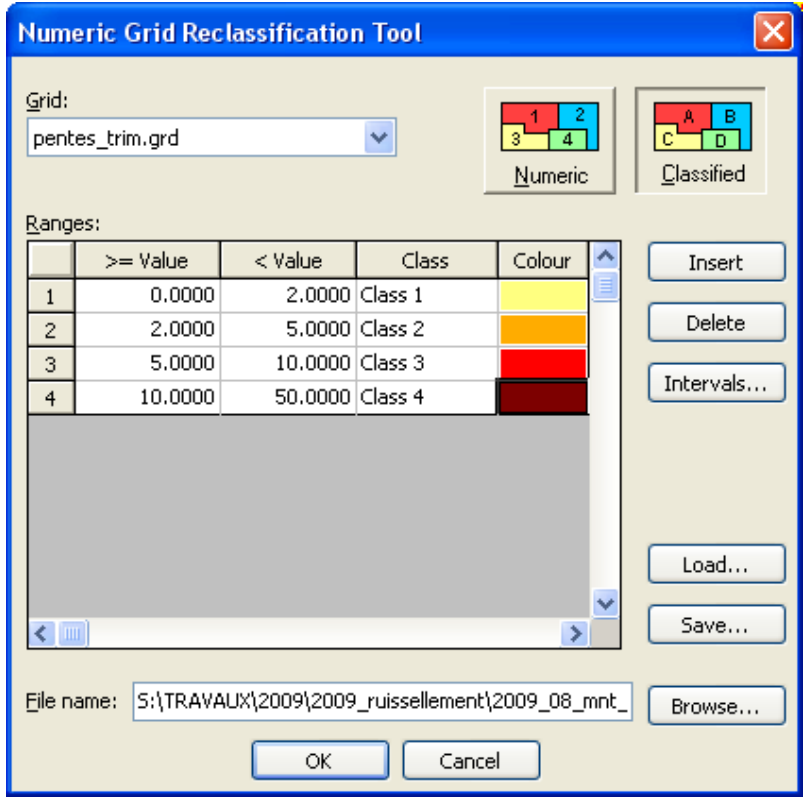

5-on change la grille classifiée en grille numérique.

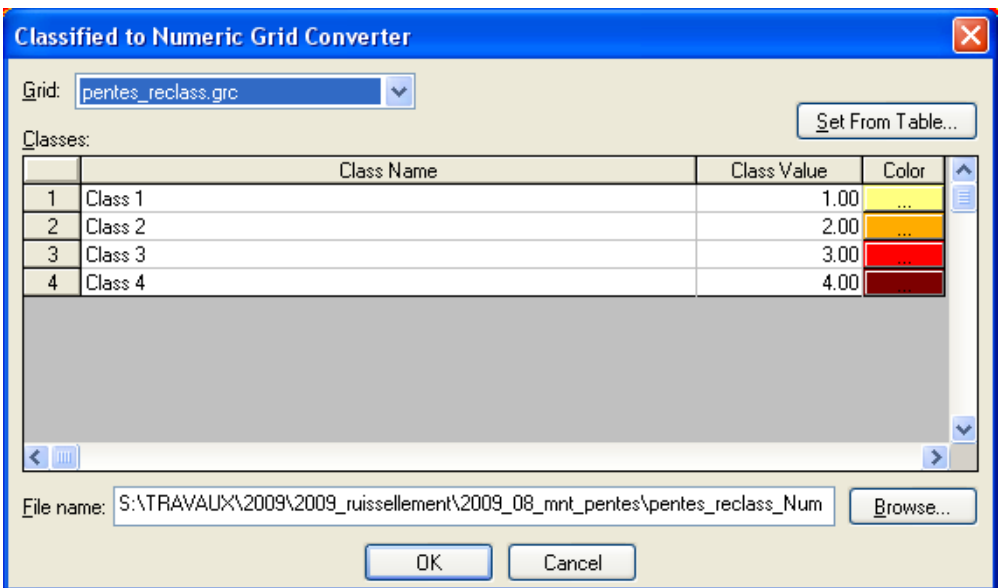

## ANNEXE<sub>7</sub>

# **CONSTITUTION DE LA COUCHE OCCUPATION DU SOL**

1-Une abaque de correspondance a été construite entre les classes d'occupation du sol CLC et américaines SCS pour pouvoir calculer le CN.

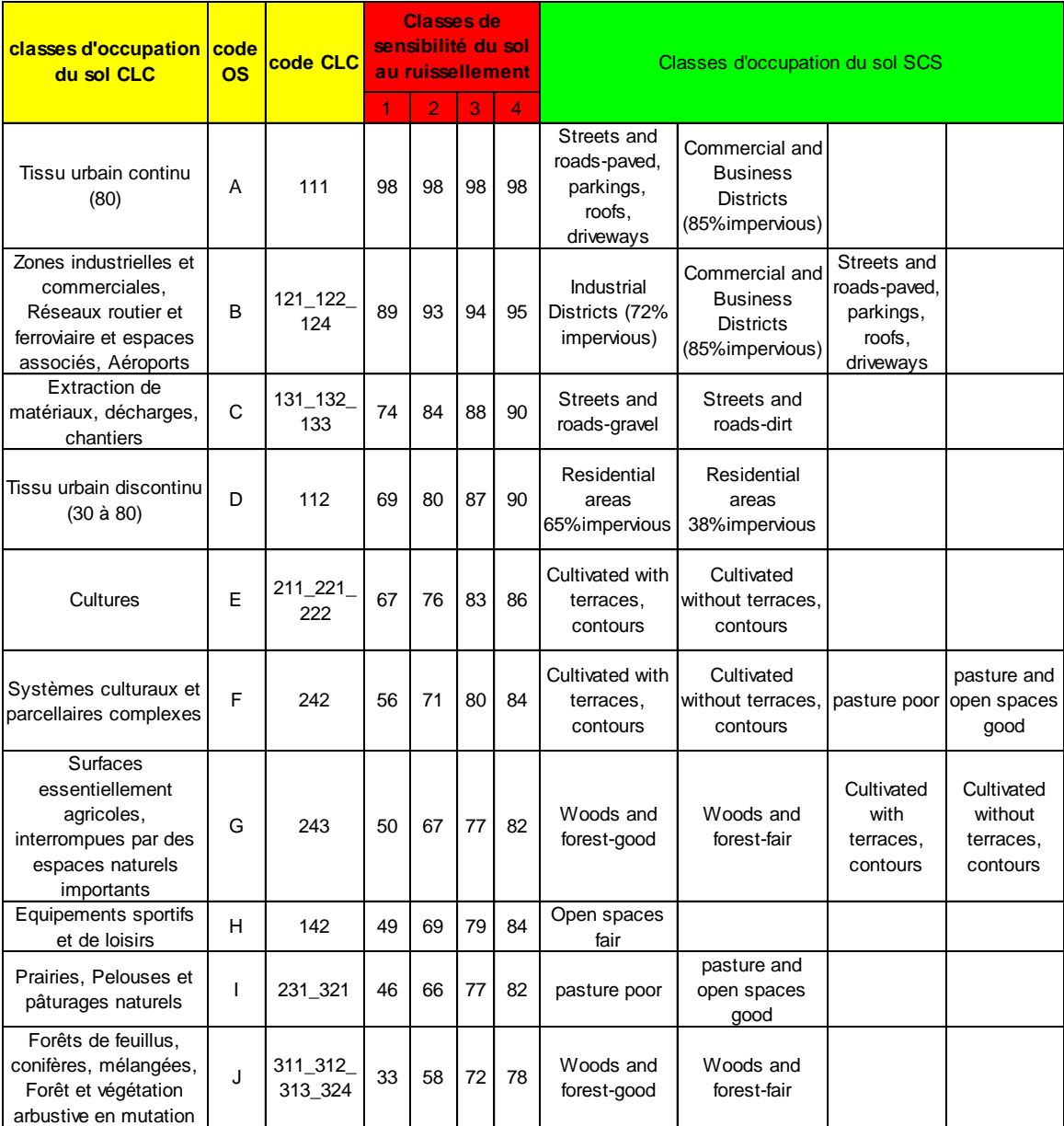

Abaque construite à partir du tableau suivant :

#### Table of Runoff Curve Numbers (SCS, 1986)

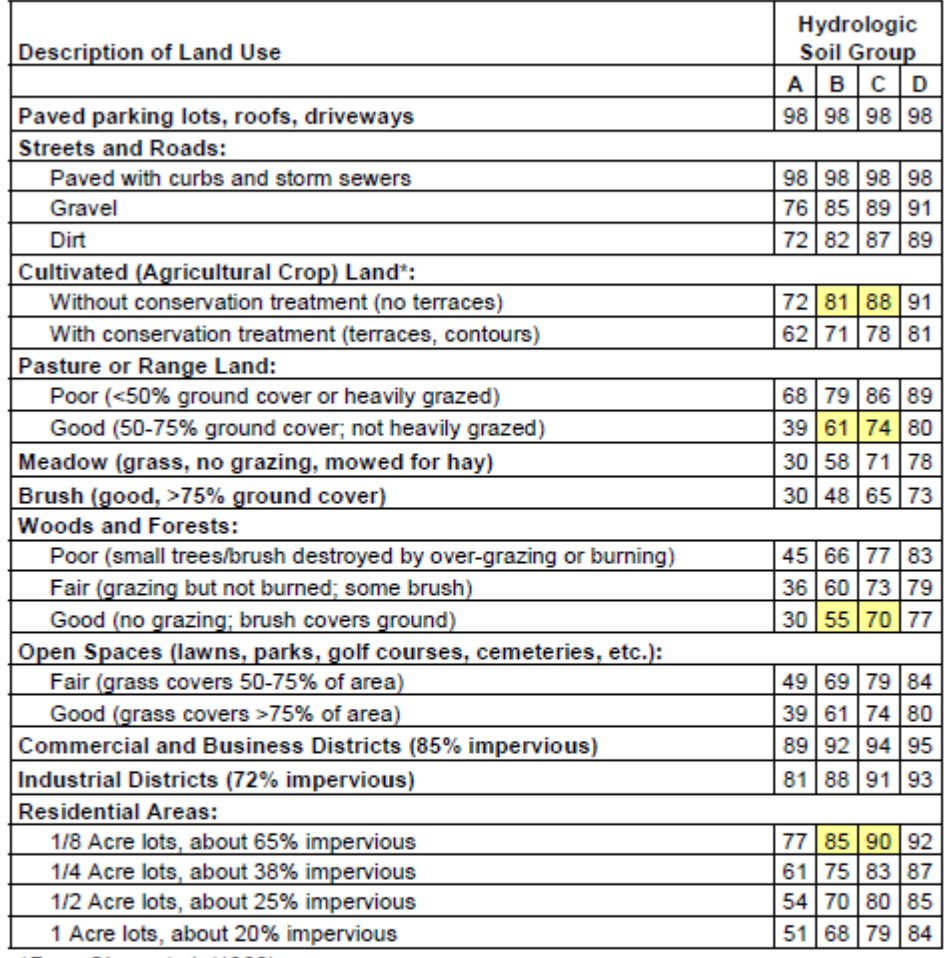

\*From Chow et al. (1988).

Group A Soils: High infiltration (low runoff).

Group B Soils: Moderate infiltration (moderate runoff).

Group C Soils: Low infiltration (moderate to high runoff).

Group D Soils: Very low infiltration (high runoff)

2-import d'une table de jointure construite sur Excel Table de jointure code CLC et code OS (de l'abaque).

3-jointure selon le code\_CLC

4-suppression des champs inutiles

5-fusion depuis la colonne des classes d'occupation du sol CODE\_OS

6-Cartographie de l'occupation du sol 2006 et 1990

## ANNEXE 8

# **CONSTITUTION DE LA COUCHE SENSIBILITE DU SOL AU RUISSELLEMENT**

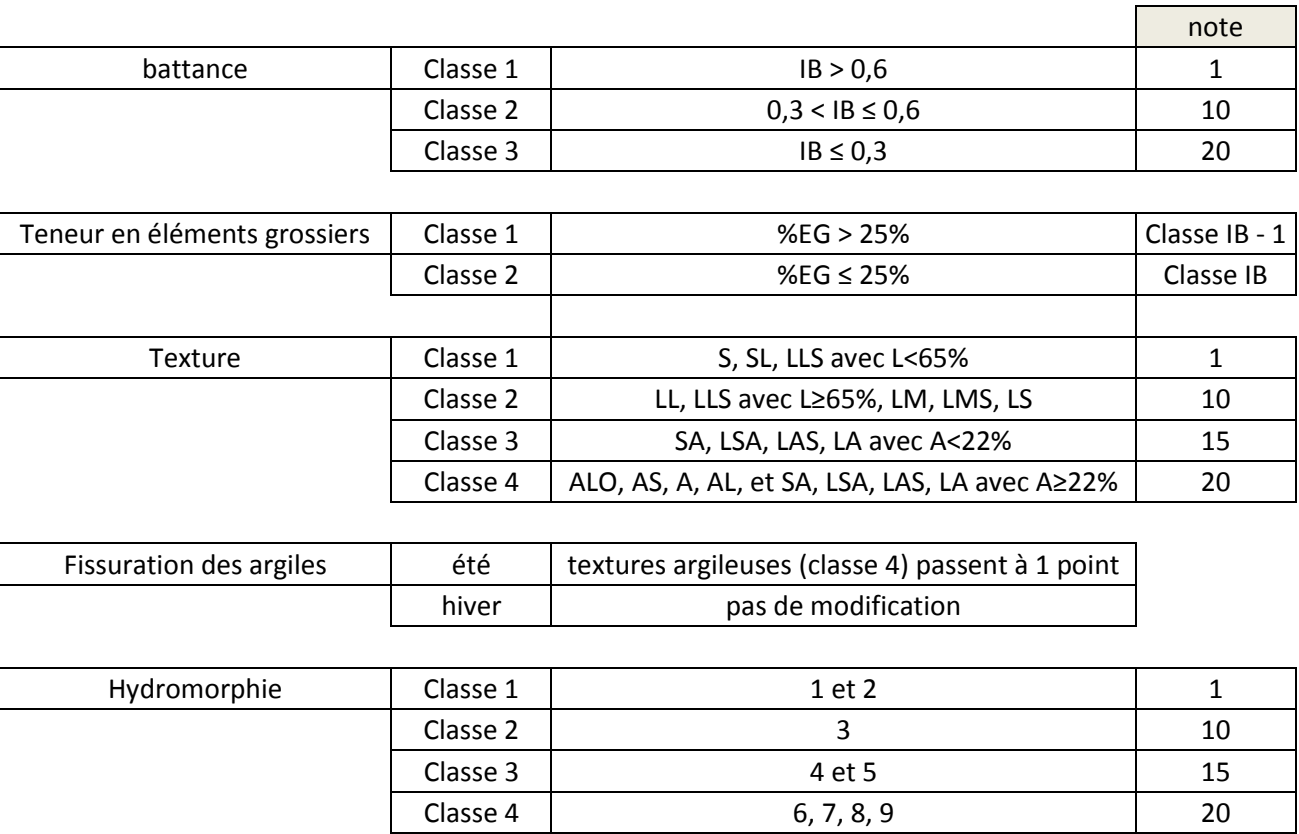

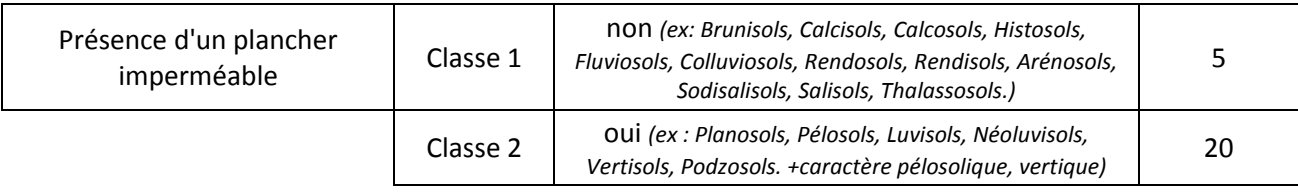

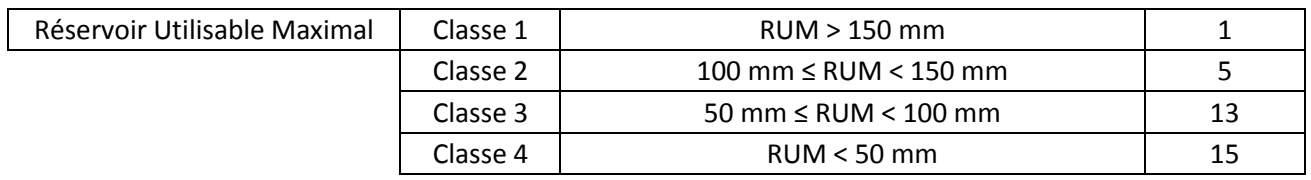

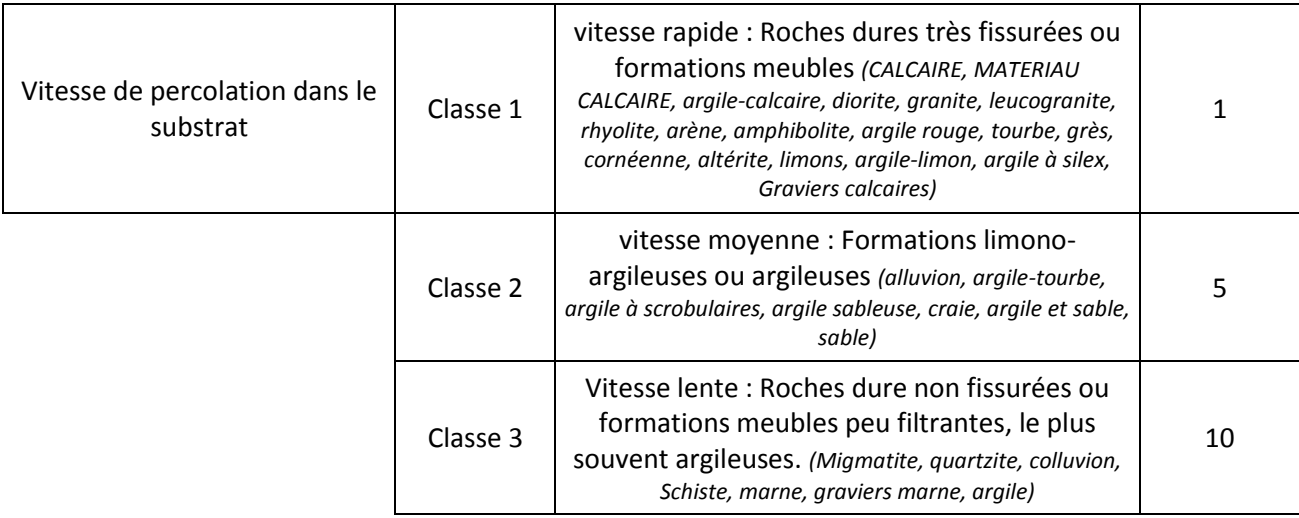

Ensembles des classes de sensibilité au ruissellement : leur scorage affecté en fonction de l'importance du paramètre dans le processus. Plus la note est élevée, plus le ruissellement est important.

## 1) Nettoyage des tables et Géotraitements sur Map Info

Dans les tables fournies par départements, de nombreux problèmes de topologie existent, recouvrements, espaces vides entre les objets le long des limites départementales du fait de la non utilisation des mêmes limites départementales pour l'inventaire des sols. De plus, les numéros d'UCS ne correspondent pas entre les départements. Ce nettoyage a nécessité un temps très long. En effet, MapInfo est peu puissant pour les corrections topologiques, la correction à la main a été souvent nécessaire.

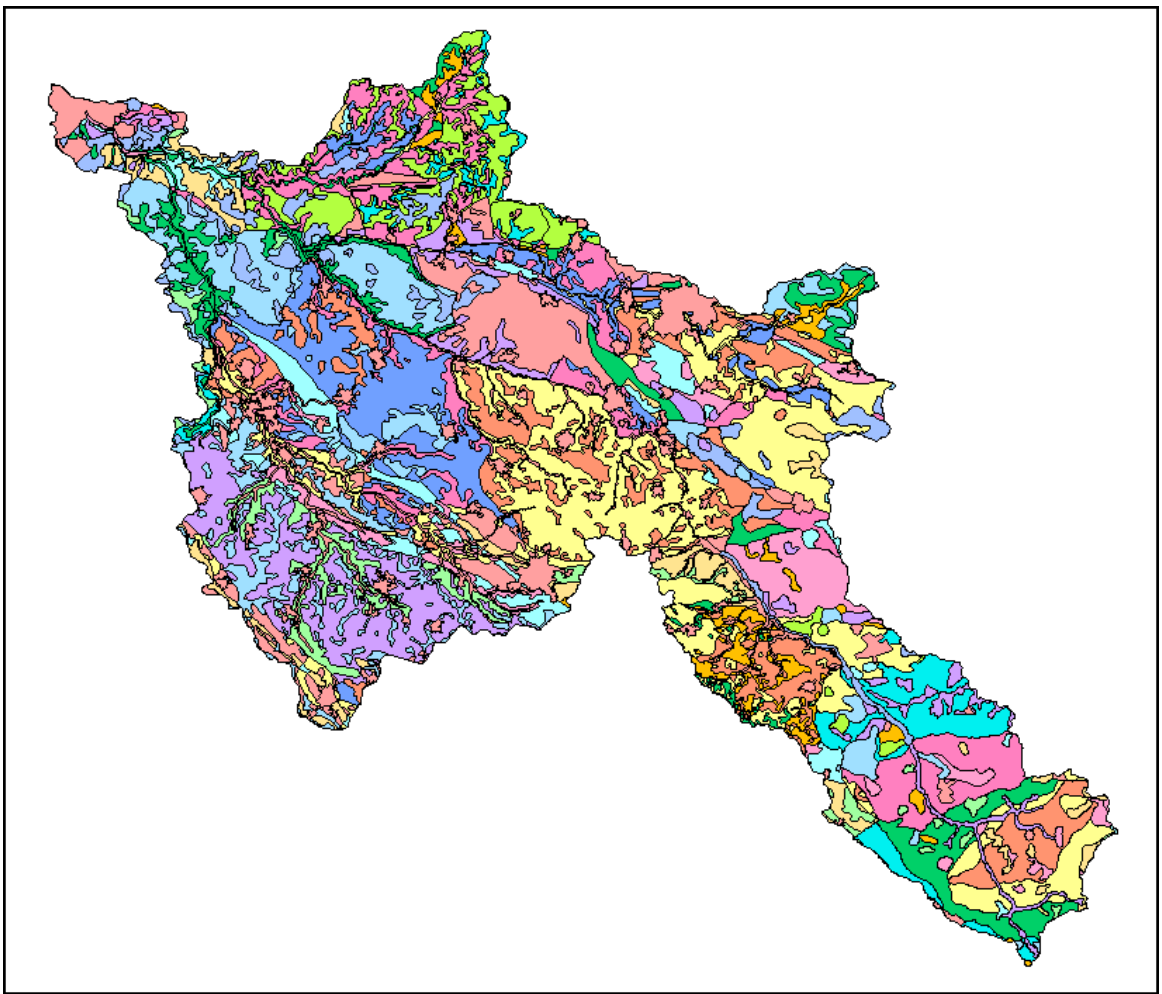

Aperçu de la couche sol au 1/250 000<sup>e</sup> nettoyée(attribution de valeurs uniques par UCS)

## 2) Affectation des classes

*Procédure communes aux paramètres :*

1-calcul battance (taux argile/ taux limon) 2-attribution des **paramètres par horizons** de surface à l'UTS associé 3-jointure des **paramètres par UTS** et des paramètres par horizons grâce au champ commun UTS. 4-tri UCS-UTS-% 5-suppression des UCS non concernés par la cartographie (non présents dans la zone) 6- on supprime les UTS qui n'ont pas la modalité dominante en s'aidant du pourcentage de l'UTS au sein de l'UCS. > **paramètres par UCS** 7- affectation des classes.

#### *Pour la texture :*

Les données Pays de la Loire fournissent la texture de Geppa et non de Aisne, il faut donc effectuer une conversion.

1-écriture sur Excel table de conversion texture Geppa/Aisne

2-jointure sur Access table de conversion et paramètres textures par UCS 3-on se sert de la lecture du diagramme de correspondance des 2 triangles (Geppa et Aisne) superposés en reportant les taux d'argile-limon pour remplir la texture de Aisne en cas d'incertitude.

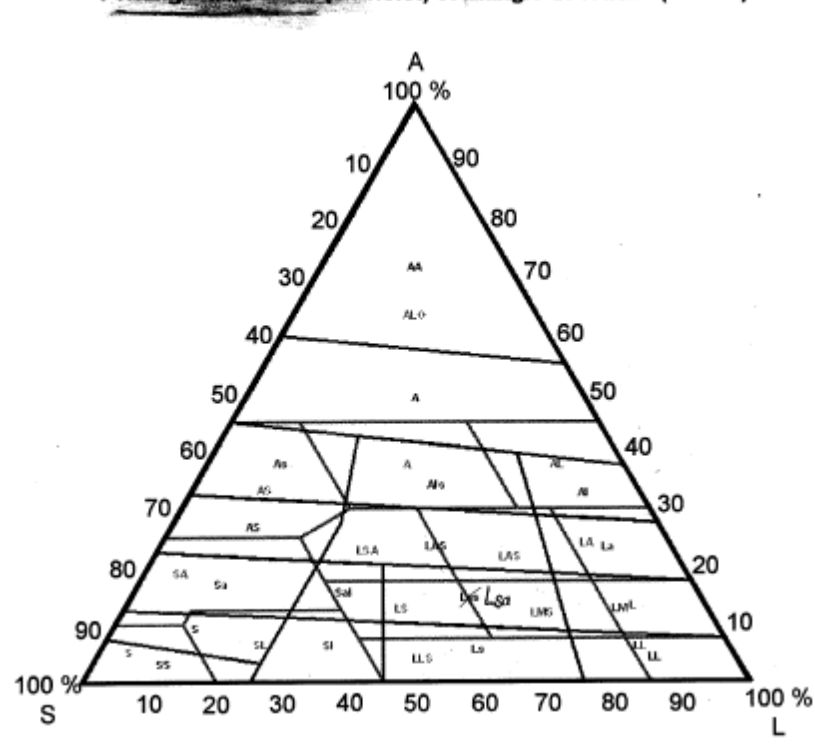

: Triangle du GEPPA (en violet) et triangle de l'Aisne (en vert)

2 Triangles de texture superposée, fourni avec les données

#### *Pour le RUM (Réservoir utile Maximal)*

La méthode est :

### **RUM du sol = Somme des RU de chaque horizon du sol**

calcul RUM pour chaque horizon du sol :

#### **"facteur RUM de texture"K x [(100-%EG)/100] x "épaisseur horizon (en mm)"**

K est exprimé en mm d'eau /cm d'épaisseur de sol.

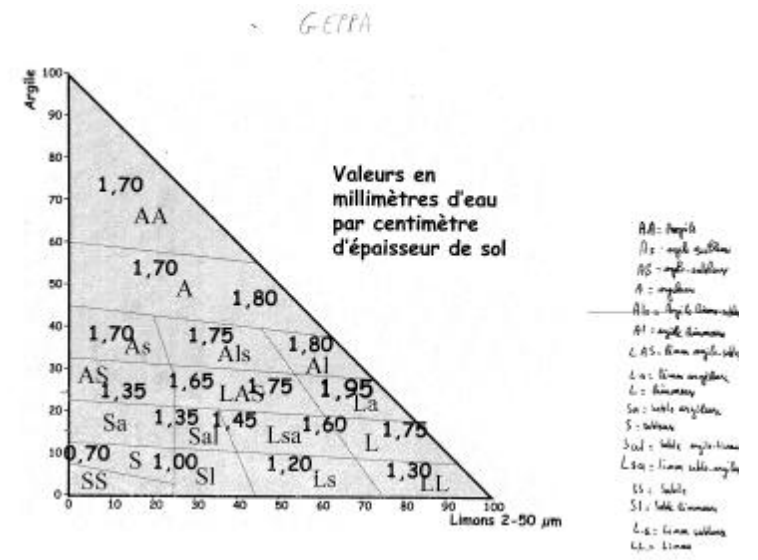

Valeur de K selon les textures de Geppa

1-jointure sur Access de la table de conversion et des paramètres par horizons pour avoir la texture de Aisne et le coefficient de réserve K en eau associé.

2-jointure avec les UCS

3-calcul de la RUM par horizon

4-calcul de la RUM par UTS (somme)

5 classes de RUM par UTS puis classe dominantes par UCS

#### 3) Le croisement des paramètres

Se réalise par un cumul de points :

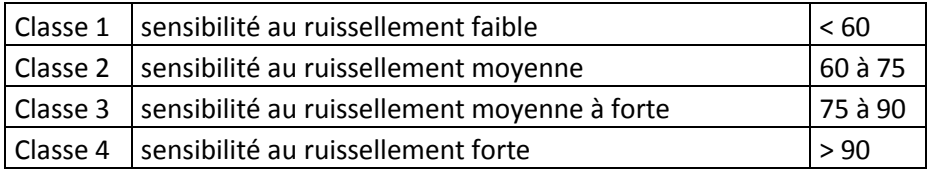

#### 4)Attribution d'une classe de risque par UCS

Problème car les mêmes UCS peuvent correspondre à des classes de risques différentes pour différents départements. Cela s'explique par des méthodes différentes utilisées selon les départements, il faut donc attribuer les classes selon les départements.

1-Mise à jour de la colonne départements de la table carto\_sol avec la table départements. Avec la condition : les objets de la table départements contiennent les objets de la table carto\_sol.

2-Les tables Excel de correspondance entre UCS et classes de risques par départements sont ouvertes sur mapinfo.

3-Par des requêtes SQL sur chaque département, nous mettons à jour la colonne *classe\_risque\_hiver* et *classe\_risque\_ete* nouvellement créées en faisant une jointure selon l'UCS.

4-Les Ucs faisant partie d'autres départements (problèmes de correspondance pour les tables limites utilisées pour le découpage des données sol fournies) sont remplies à la main avec l'aide des tables Excel de correspondance entre UCS et classe de risques des autres départements et en superposant les tables des autres départements pour voir de quel département fait partie l'UCS dont on veut connaître la classe de risque. Les agglomérations se voient dotées de la classe la plus forte.

5-Les classes de risques sont fusionnées ensemble.

6-Cartographie du sol Discrétisation Requêtes SQL et affichage.

#### **L'ensemble de ce traitement a été le plus long du stage.**

## ANNEXE 9

# **CALCUL DE LA SURFACE DRAINEE CUMULEE**

Sous le logiciel Saga GIS, le traitement se déroule comme suit :

1) Remplissage des points bas du MNT qui bloquent les écoulements. (fill sinks)

2) On génère un raster d'écoulement de flux (sink drainage route detection)

3) Ce raster va trouver une direction à l'écoulement en sortie de point bas (sink removal)

4) L'accumulation de flux va pouvoir être générée via l'algorithme D8 qui présuppose que le flux ne peut aller que dans 8 directions à partir d'un pixel.

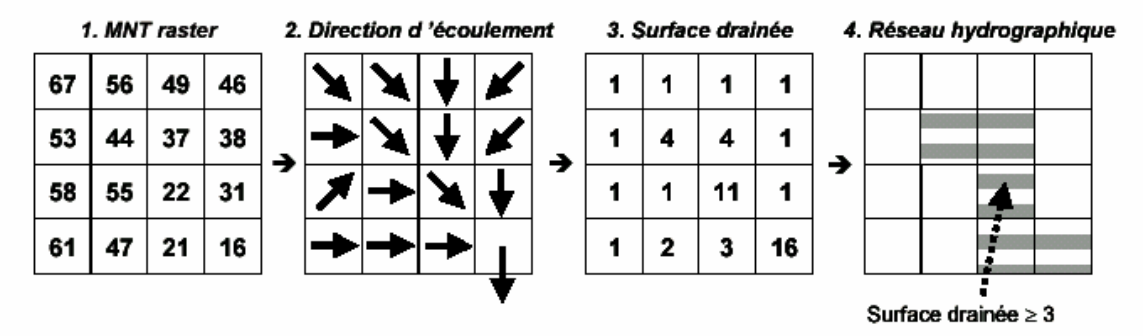

Calcul du réseau hydrographique par la méthode D8 avec un seuil de surface amont drainée (d'après Charleux - Demargne 2001)

On obtient un raster contenant la surface drainée en chacune des mailles en mètres carrés. En amont, le minimum drainé est 2500 m², ce qui correspond à un pixel (50\*50).

La comparaison avec la couche hydro de la Bd Topo montre que les directions d'écoulement calculées sont justes.

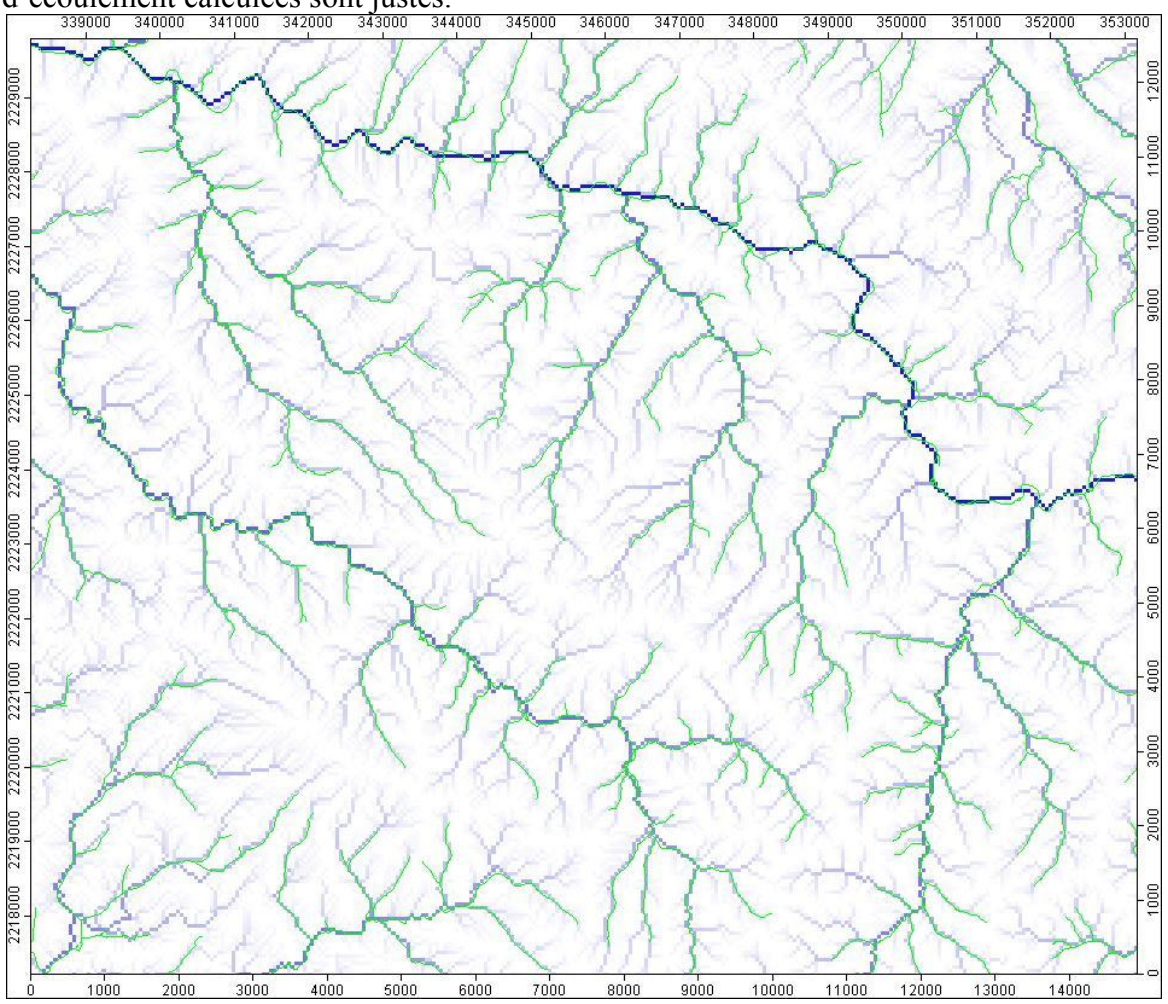

## HYDROG BDTopo polyline.shp

## **BV\_SN\_region.shp**

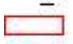

#### **Catchment Area**

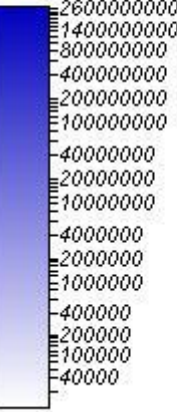

On affecte un poids avec la couche aléa ruissellement diffus hivernal ou estival, ce qui va augmenter ou diminuer la concentration.

Reclassification :

Les seuils de risques qui ont été affectés sur cette image sont :

- **Classe 1 :** CR **<** 3ha
- **Classe 2 :**  $3ha \leq CR < 5ha$
- **Classe 3:**  $5ha \leq CR < 15ha$

**Classe 4:** CR ≥ 50ha considéré comme étant le réseau hydrographique

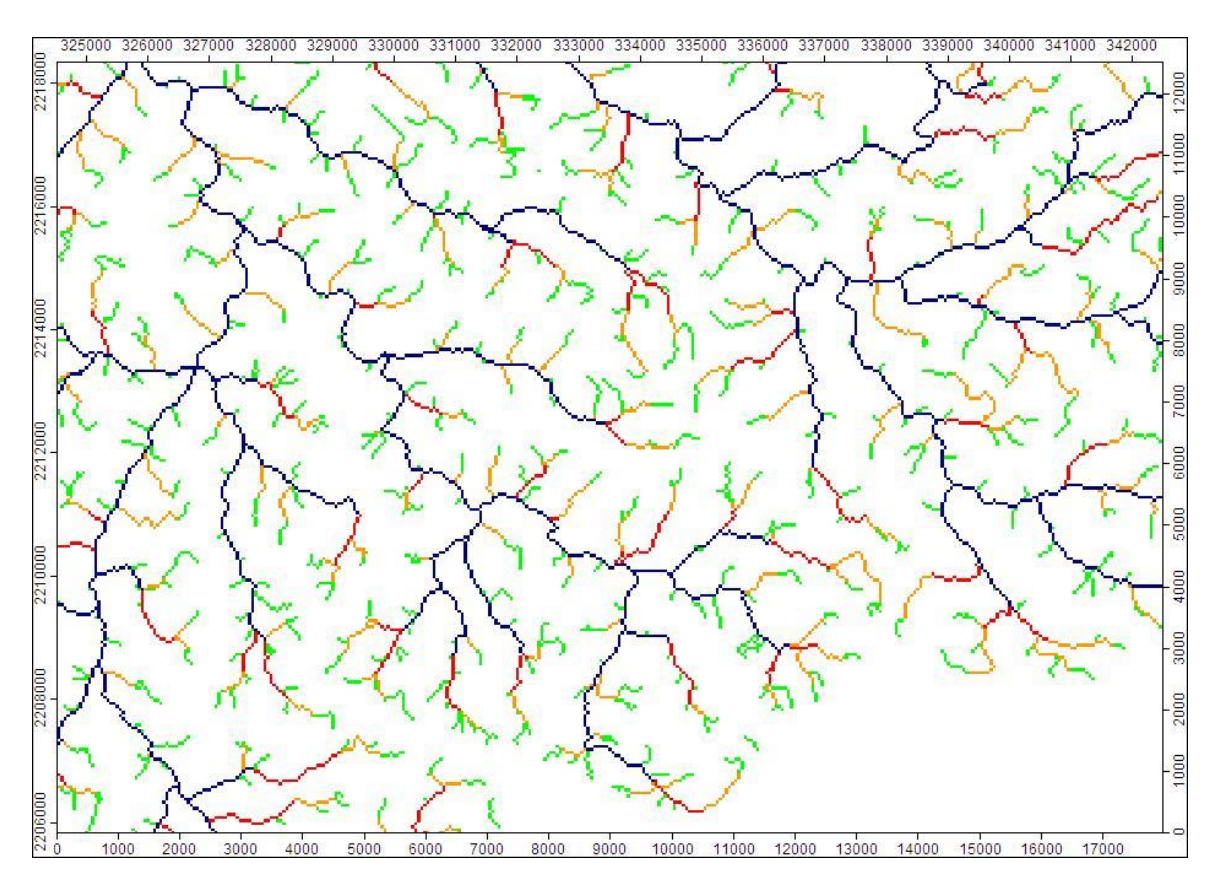

**Reclassified Grid** 

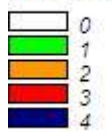

Le poids affecté va retarder ou accélérer (lors du passage sur des zones contributives au ruissellement) le passage d'une classe à l'autre.

## ANNEXE 10

# **CALCUL DU COEFFICIENT DE RUISSELLEMENT PAR LA METHODE DU SCS**

Déterminé à partir d'un tableau de croisement OS/Classes de sol. (Chow et al., 1988)

1-union/intersection des tables sol et CLC

A l'aide de l'application GT-UX (programme MapBasic) permettant des géotraitements plus complexes sur Mapinfo : unions et intersections.

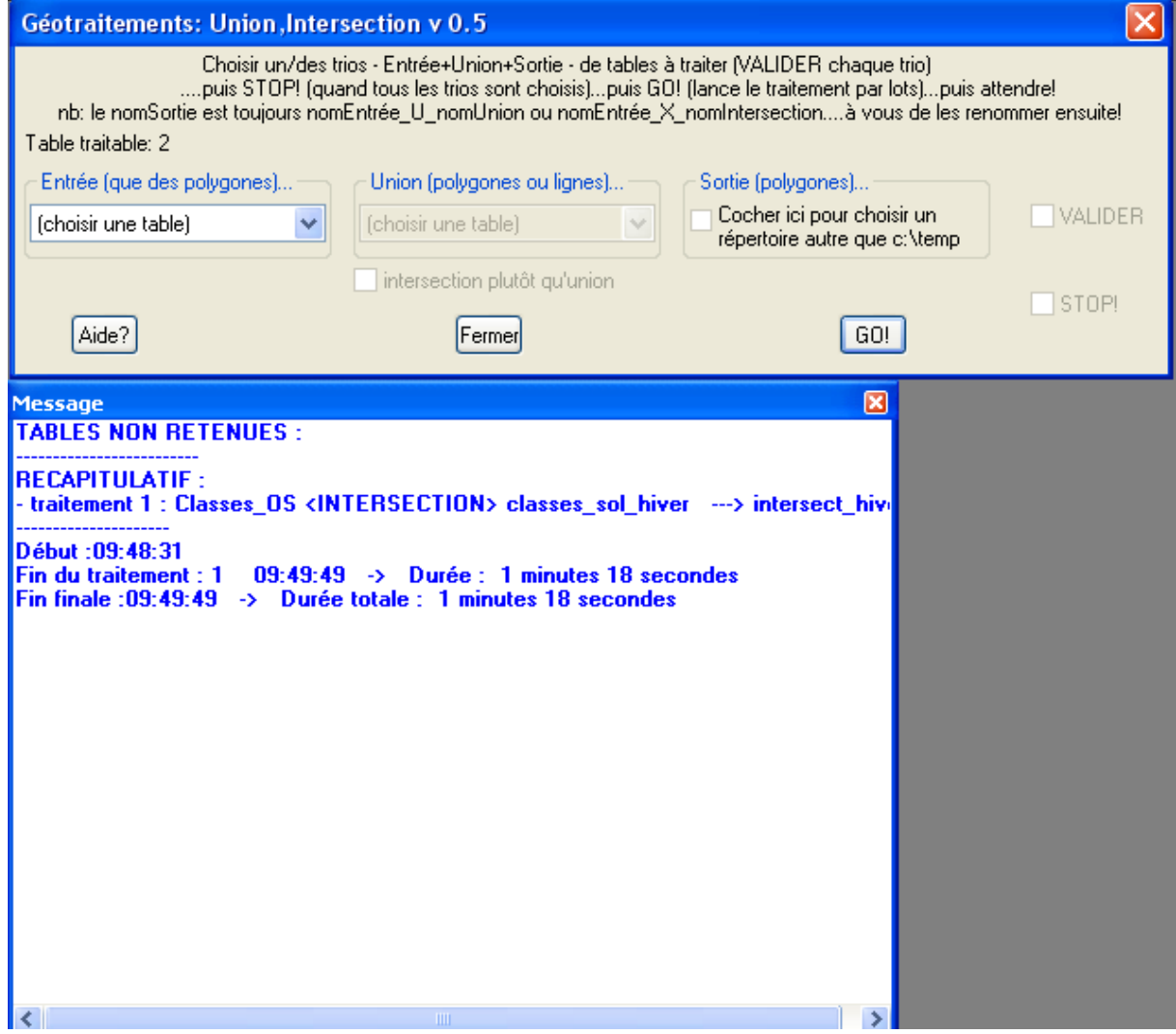

2-Suppression des champs inutiles et ajout des colonnes CODE\_CN et CN.

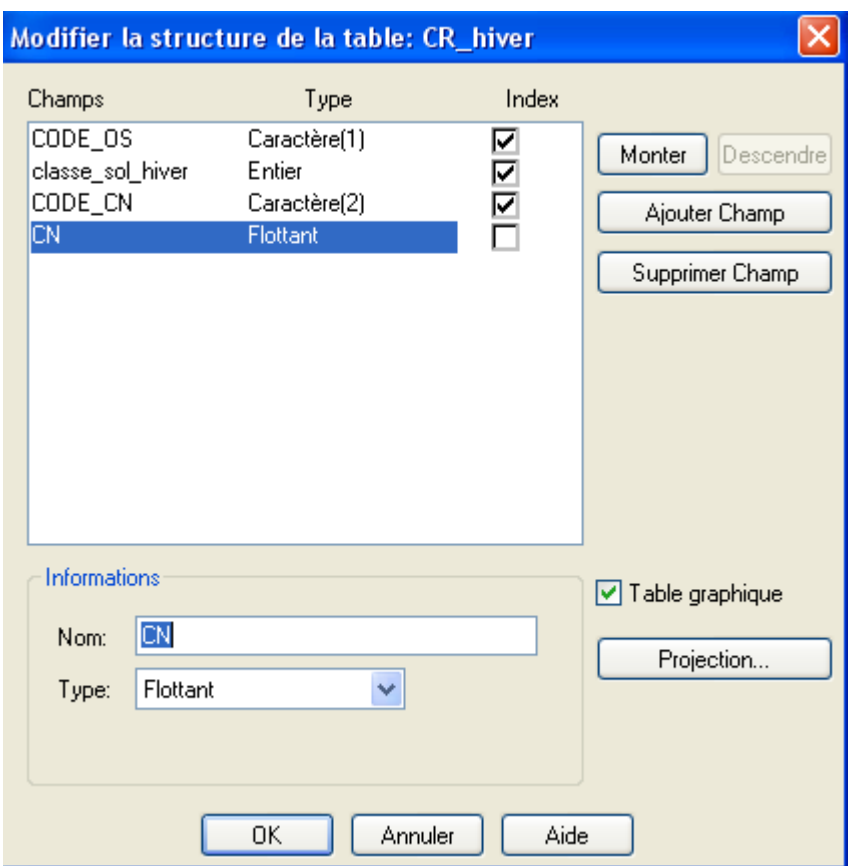

3-Mise à jour de la colonne CODE\_CN en concaténant les champs des colonnes contenant la classe d'occupation du sol (A à J) et la classe de sol (1 à 4).

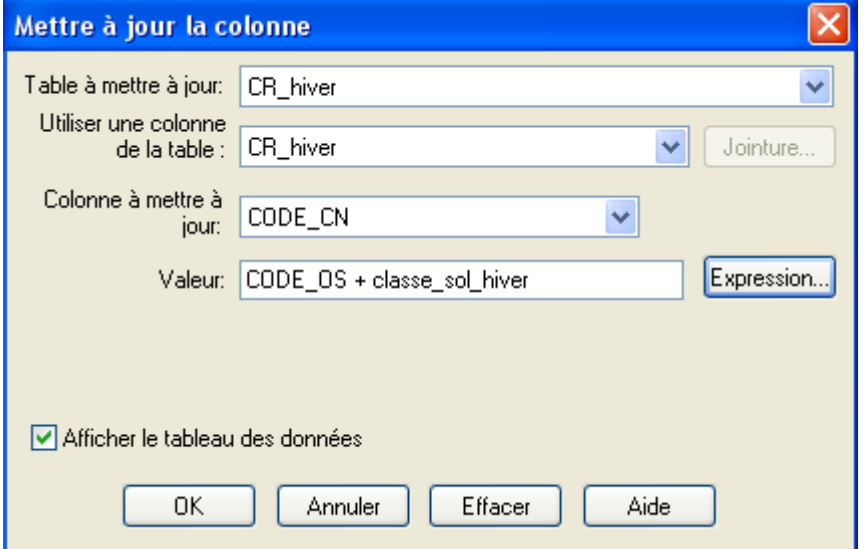

4-remplissage de la colonne CN à l'aide de la table de jointure code\_CN et CN construite sur Excel et importée dans mapinfo.

On attribue le CN le plus fort par défaut (celui des surfaces urbaines) aux plans d'eau et cours d'eau. Ce n'est ni une surface ruisselante, ni infiltrante. C'est une zone de réception du ruissellement, l'eau qui y coule va concentrer et augmenter le débit.

5-calculs des paramètres

 $R(t) = (P(t) - I(t))^{2}/(P(t) - I(t)) + S$ 

 $I(t) = 0.2S$ 

Fonction de production :  $R(t) = (P(t)-0.2S)^{2}/(P(t)+0.8S)$ 

 $S = 254*(100/CN-1)$  $CN = 25400/(S+254)$ 

P(t) : Hauteur de pluie tombée R(t) : lame ruisselée (hauteur d'eau ruisselée)  $P(t)$ - $R(t)$ : infiltration S : capacité maximale d'infiltration CN : Curve number I(t) : rétention initiale

Il s'agit de créer sur les tables cr\_hiver et cr\_ete 3 nouvelles colonnes S,  $R(t)$  et CR correspondant respectivement à :

S : capacité maximale d'infiltration  $S = 254*(100/CN-1)$ 

R(t) : lame ruisselée (hauteur d'eau ruisselée)

 $R(t) = (P(t)-0.2S)^{2}/(P(t)+0.8S)$ 

P(t) : Hauteur de pluie tombée, on entre la valeur de pluie centennale moyenne sur le bassin de la Sèvre nantaise de 64mm (étude Sogreah)

CR : Coefficient de ruissellement  $CR = R(t)/P(t)$ 

6-Discrétisation par des requêtes SQL

7-Attribution d'une classe de risque à une valeur de coefficient de ruissellement. Création d'un champ *Classe\_CR*

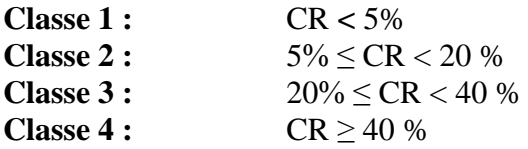

8-Fusion des objets depuis la colonne *Classe\_CR*

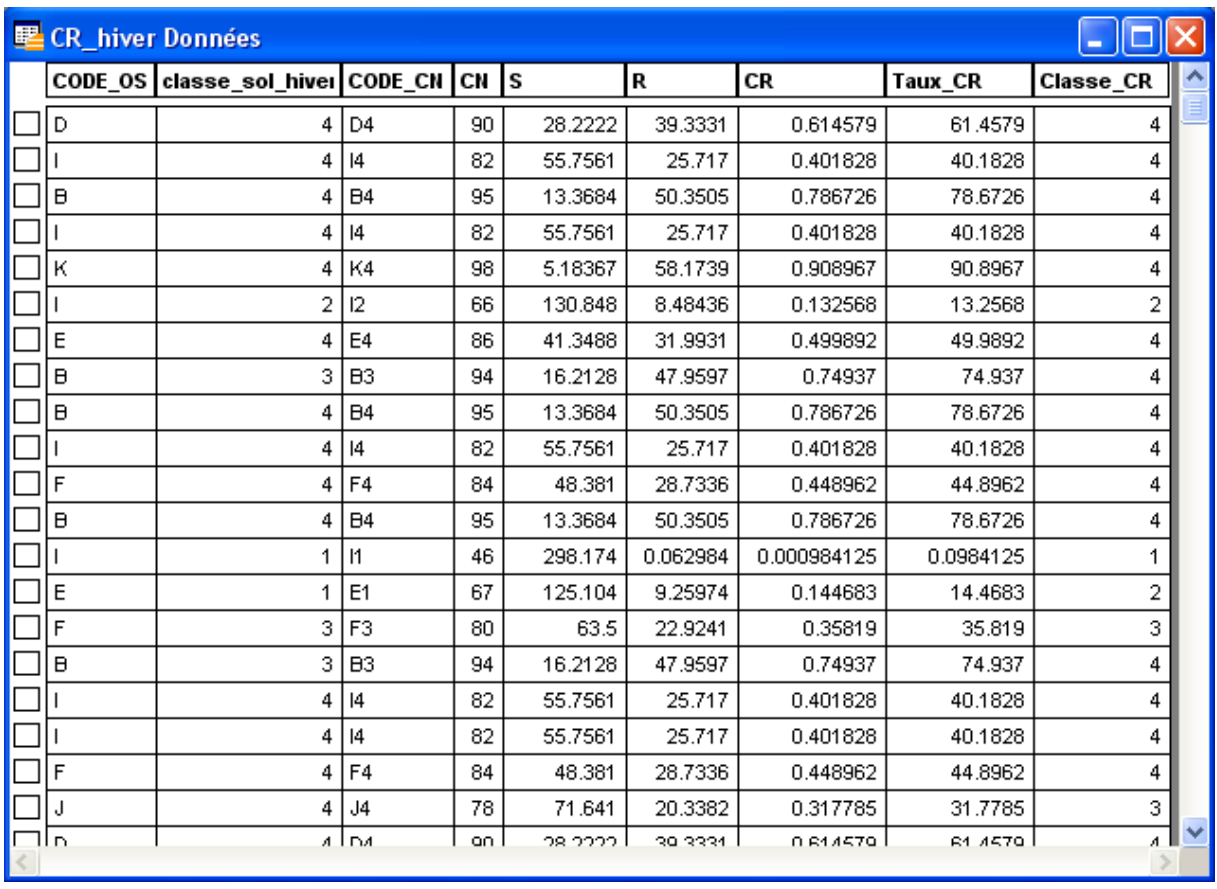

7-Cartographie des cœfficients de ruissellement sur le bassin de la Sèvre Nantaise.

## ANNEXE 11

# **CROISEMENTS DES INDICATEURS**

## 1) Vulnérabilité au ruissellement

Croisement CR + pentes

1-Sous vertical mapper, rasterisation des couches cr\_carto\_hiver et cr\_carto\_ete. Avec la commande region to grid.

Paramètres d'entrée :

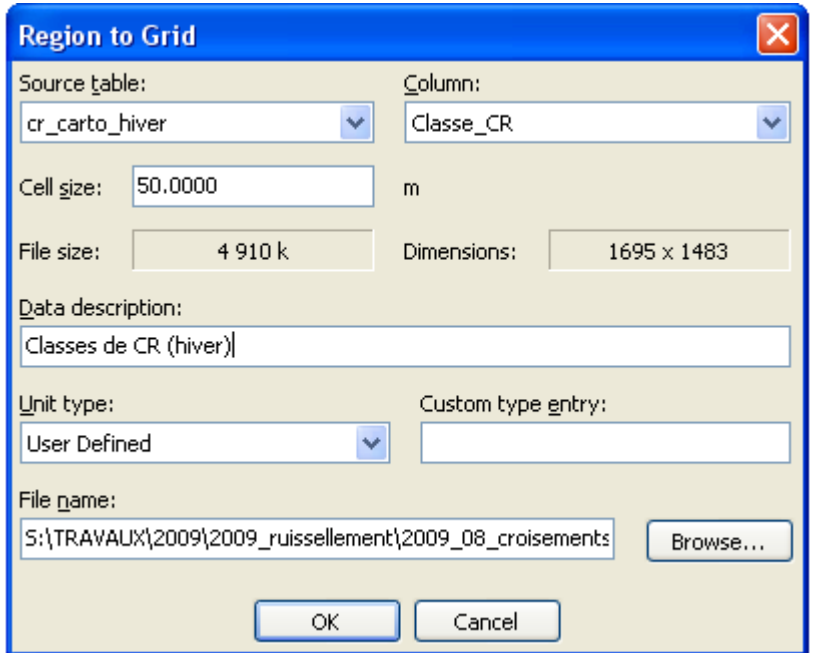

2-Sommation des classes de risque pente + sol avec la commande analysis > Calculator.

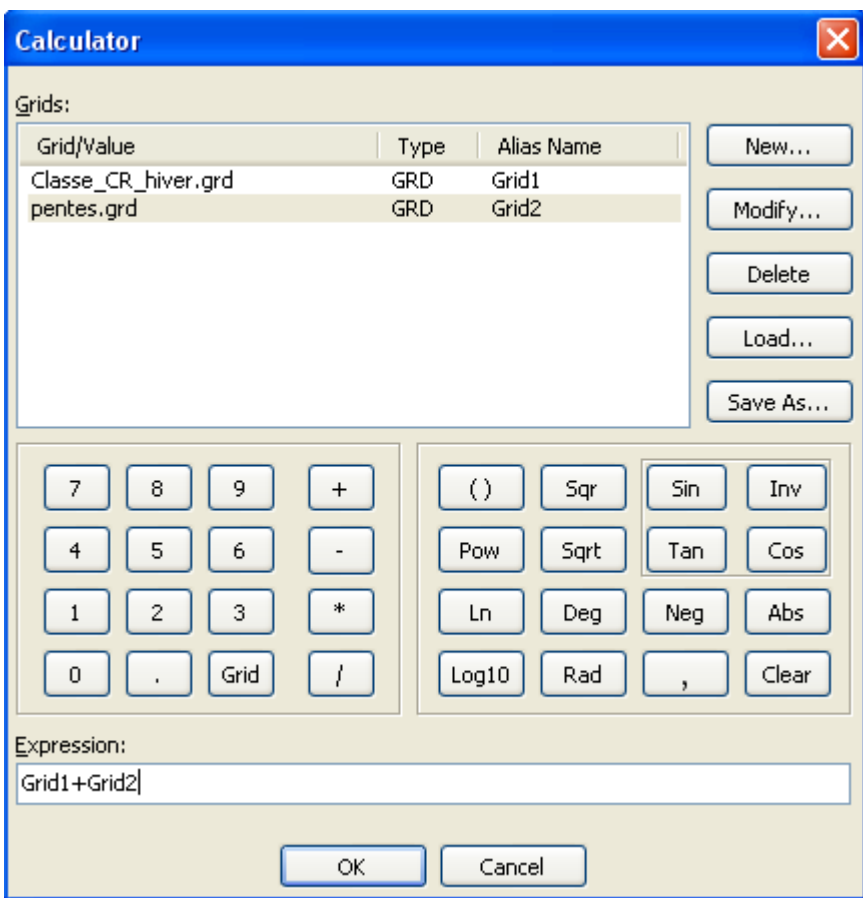

## 5-Regroupement des 8 classes en 5

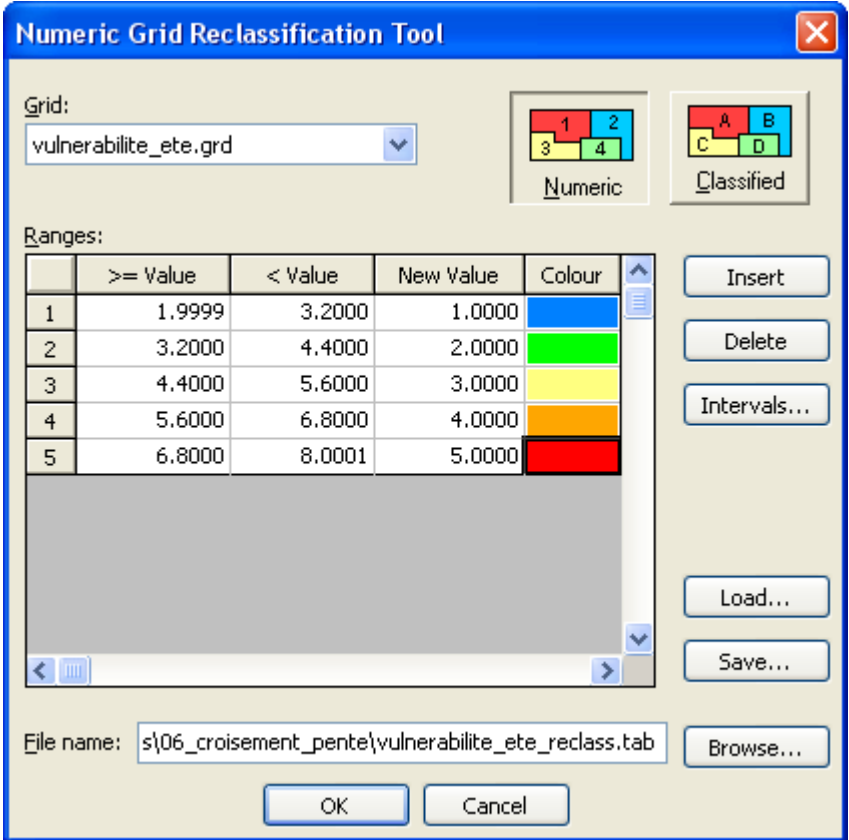

6-Cartographie de la vulnérabilité du bassin au ruissellement

## 3) Cartographie du risque

1-reclassement des précipitations hivernales et estivales en appliquant des seuils correspondant au  $1<sup>er</sup>$  et  $4<sup>eme</sup>$  quantile.

*Hiver :* 

**Classe 1 :**  $\leq$  < 438mm<br>**Classe 2 :** 438 ≤ préc  $438 \le$  précipitations  $< 525$ <br> $\ge$  525mm **Classe 3 :** 

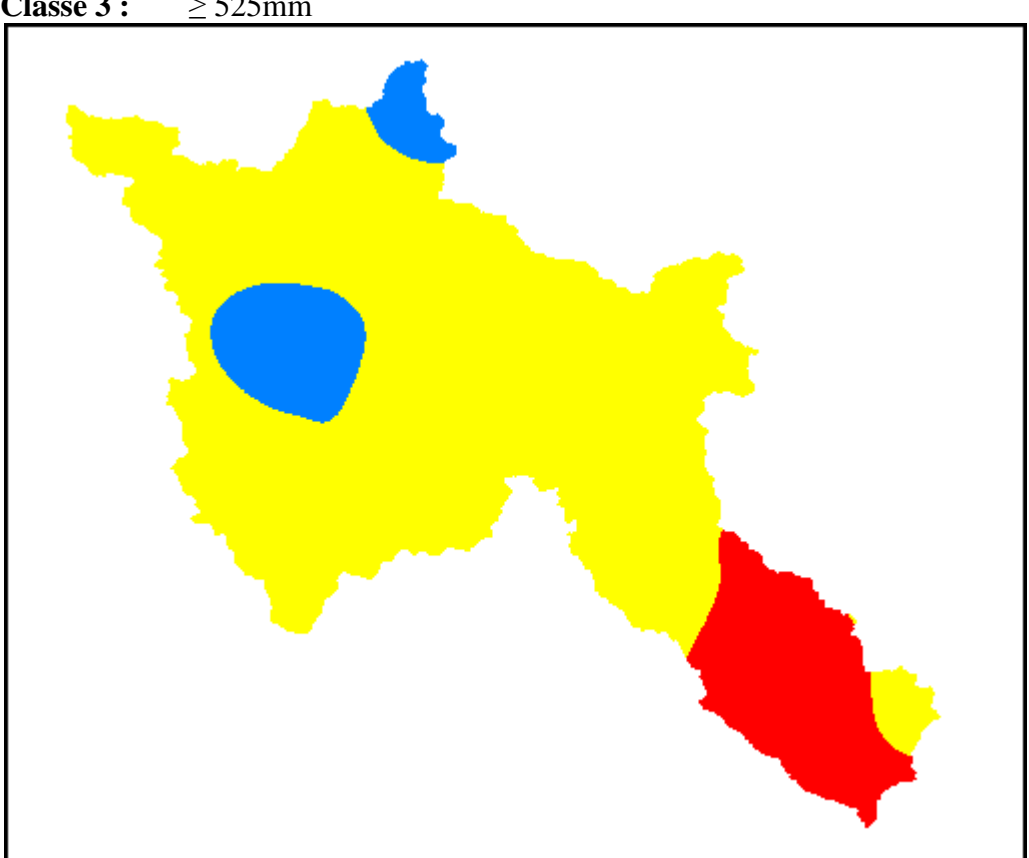

*Eté :* 

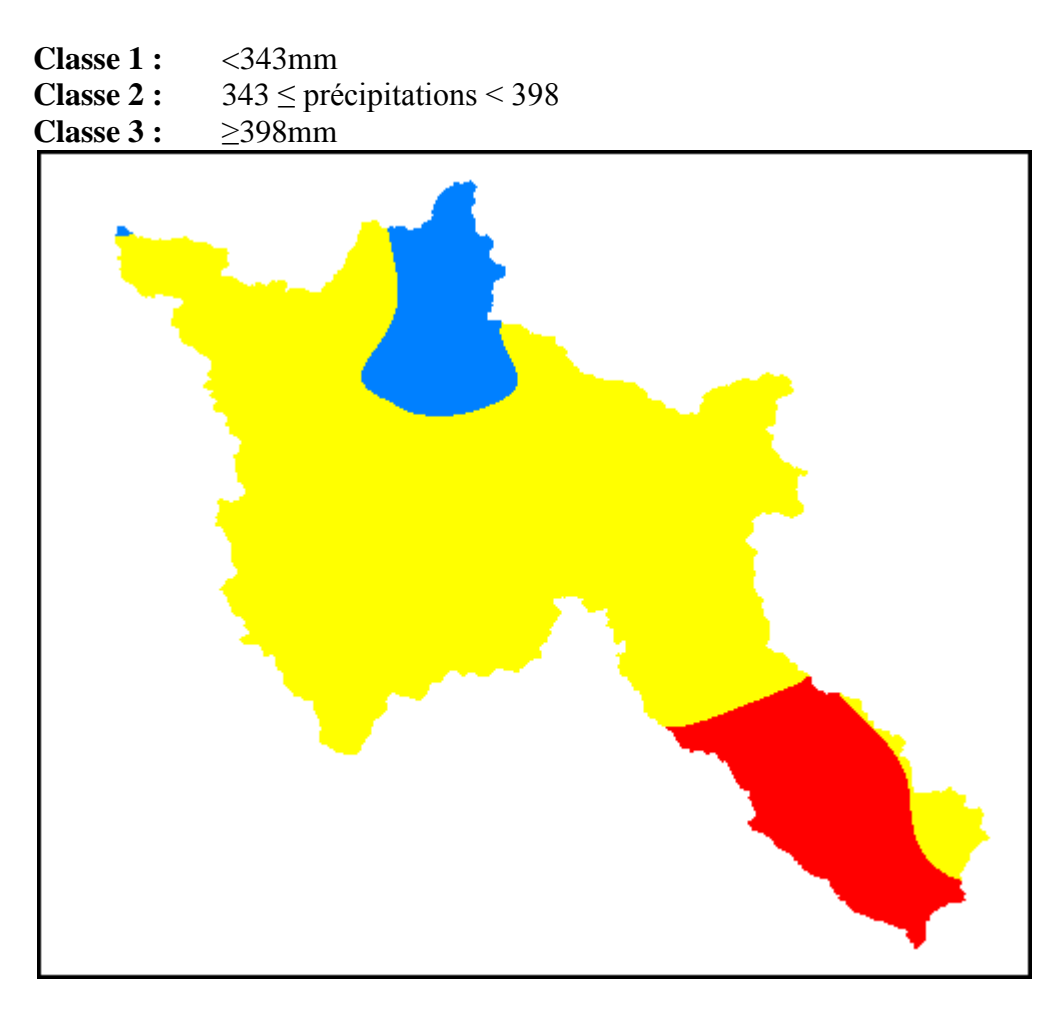

2-Sommation des classes sous grid calculator

La classe d'aléa 1 diminue le risque La classe d'aléa 2 ne le modifie pas La classe d'aléa 3 augmente de risque.